**CIS 330:** 

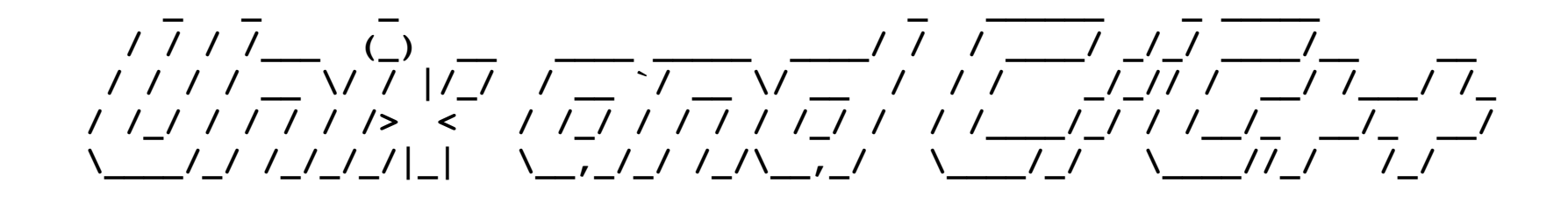

#### **Lecture 3: Permissions and More Memory Stuff**

April 6th, 2018

Hank Childs, University of Oregon

#### Lectures

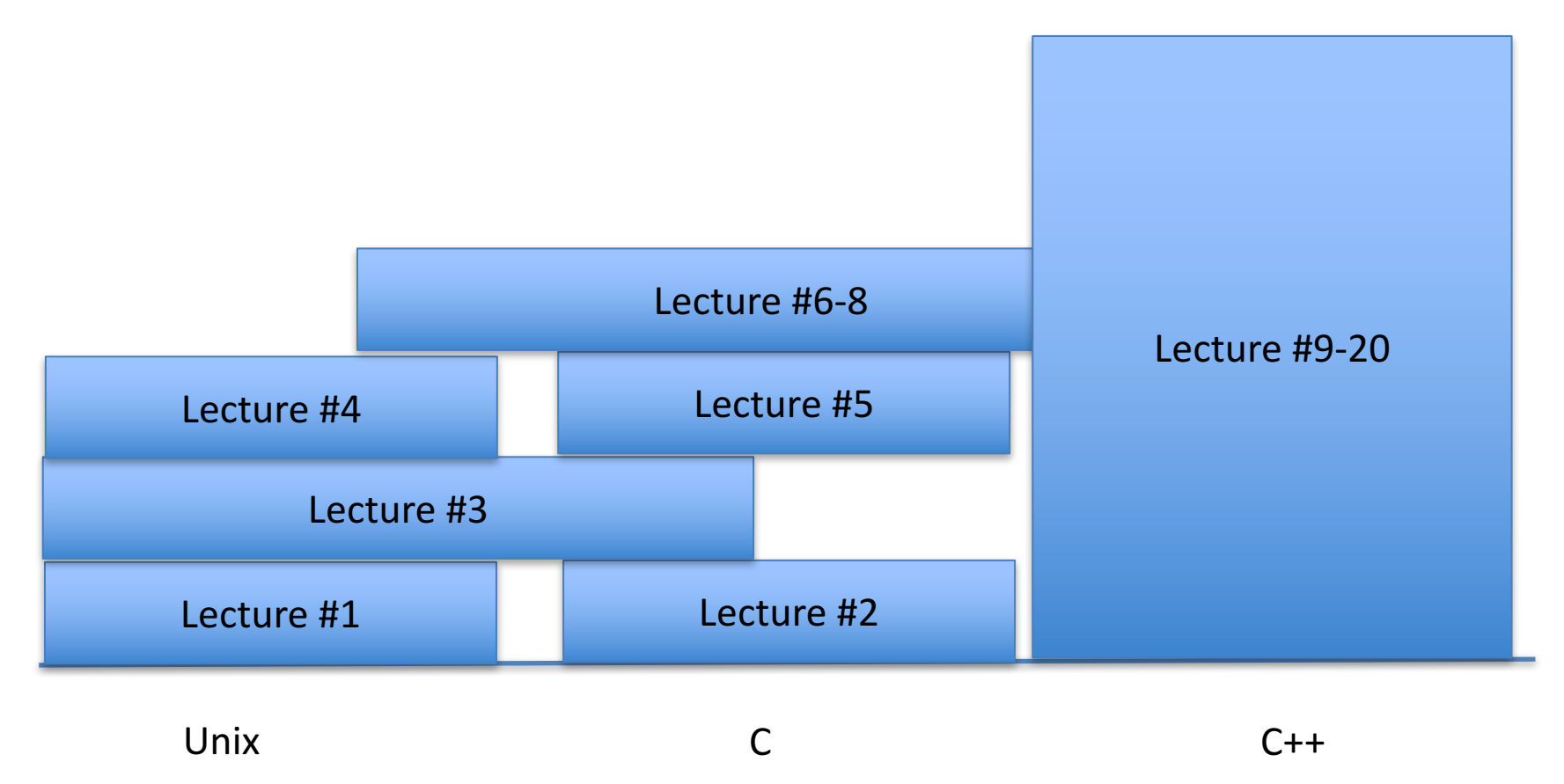

My goal is to arrange topics such that more work can be put earlier in the course.

#### Quiz

• What is the output of this sequence?

 $\Box$  CIS330  $-$  bash - $\bigcap$ Last login: Wed Apr 2 14:42:31 on ttys006 C02LN00GFD58:~ hank\$ mkdir CIS330 C02LN00GFD58:~ hank\$ cd CIS330 C02LN00GFD58:CIS330 hank\$ mkdir subDir C02LN00GFD58:CIS330 hank\$ touch subDir/a C02LN00GFD58:CIS330 hank\$ touch subDir/b C02LN00GFD58:CIS330 hank\$ touch a C02LN00GFD58:CIS330 hank\$ rm subDir/a C02LN00GFD58:CIS330 hank\$ ls ; ls subDir

Semi-colon: issue the first command, then the second right afterwards Output from first command will be on one line, with second <u>command on the next line.</u>

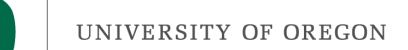

#### Unix systems

- Four basic use cases
	- $-$  Personal use machines
	- Servers
	- Embedded

– Compute clusters

In many of these scenarios, there is a system administrator who makes an "image" of the OS that they "clone" for each machine.

I have used Unix actively since 1994, but only did system administration 2005-2009 when I had a Linux box in my home.

Are there more? (this is off the top of my head)

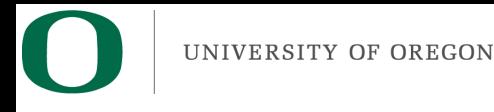

# **Outline**

- Permissions
- Project 1B Overview
- More on memory / arrays / pointers

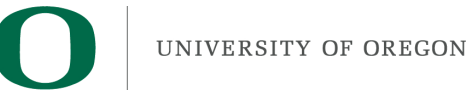

## **Outline**

- Permissions
- Project 1B Overview
- More on memory / arrays / pointers

# Permissions: System Calls

- System calls: a request from a program to the OS to do something on its behalf
	- $-$  ... including accessing files and directories
- System calls:
	- $-$  Typically exposed through functions in C library
	- Unix utilities (cd, ls, touch) are programs that call these functions

Permissions in Unix are enforced via system calls.

## Permissions: Unix Groups

- Groups are a mechanism for saying that a subset of Unix users are related
	- $-$  In 2014, we had a "330 S14" unix group on ix
	- Members:
		- Me
		- $\cdot$  2 GTFs

CIS uses "groupctl"

The commands for creating a group tend to vary, and are often done by a system administrator

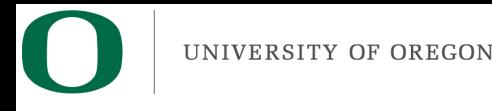

# Permissions

- Permissions are properties associated with files and directories
	- $-$  System calls have built-in checks to permissions
		- Only succeed if proper permissions are in place
- Three classes of permissions:
	- $-$  User: access for whoever owns the file
		- You can prevent yourself from accessing a file!
			- $-$  (But you can always change it back)
	- $-$  Group: allow a Unix group to access a file
	- $-$  Other: allow anyone on the system to access a file

# Three types of permissions

- Read
- Write
- Execute (see next slide)

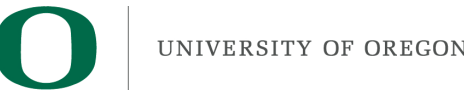

#### **Fxecutable files**

- An executable file: a file that you can invoke from the command line
	- Scripts
	- Binary programs
- The concept of whether a file is executable is linked with file permissions

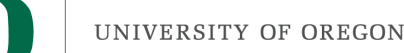

#### There are 9 file permission attributes

- Can user read?
- Can user write?
- Can user execute?
- Can group read?
- Can group write?
- Can group execute?
- Can other read?
- Can other write?
- Can other execute?

A bunch of bits ... we could represent this with binary

User = "owner"

Other = "not owner, not group"

#### Translating R/W/E permissions to binary

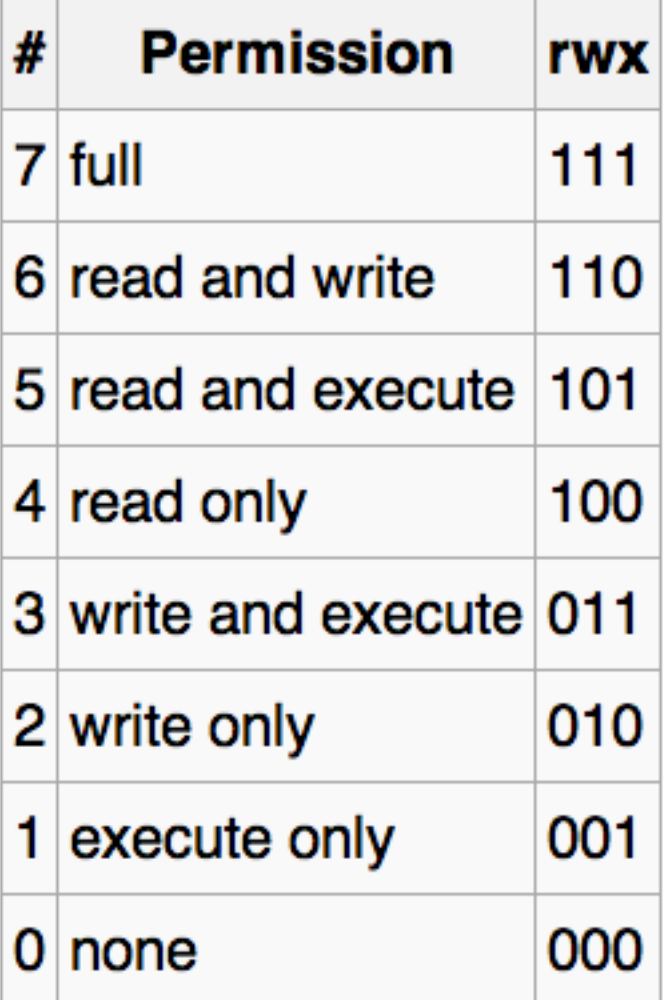

Which of these modes make sense? Which don't?

We can have separate values (0-7) for user, group, and other

Image from wikipedia

# Unix command: chmod

• chmod: change file mode

- chmod 750 <filename>
	- User gets 7 (rwx)
	- $-$  Group gets 5 (rx)
	- Other gets 0 (no access)

Lots of options to chmod (usage shown here is most common)

# Manpage for chmod

#### • "man chmod"

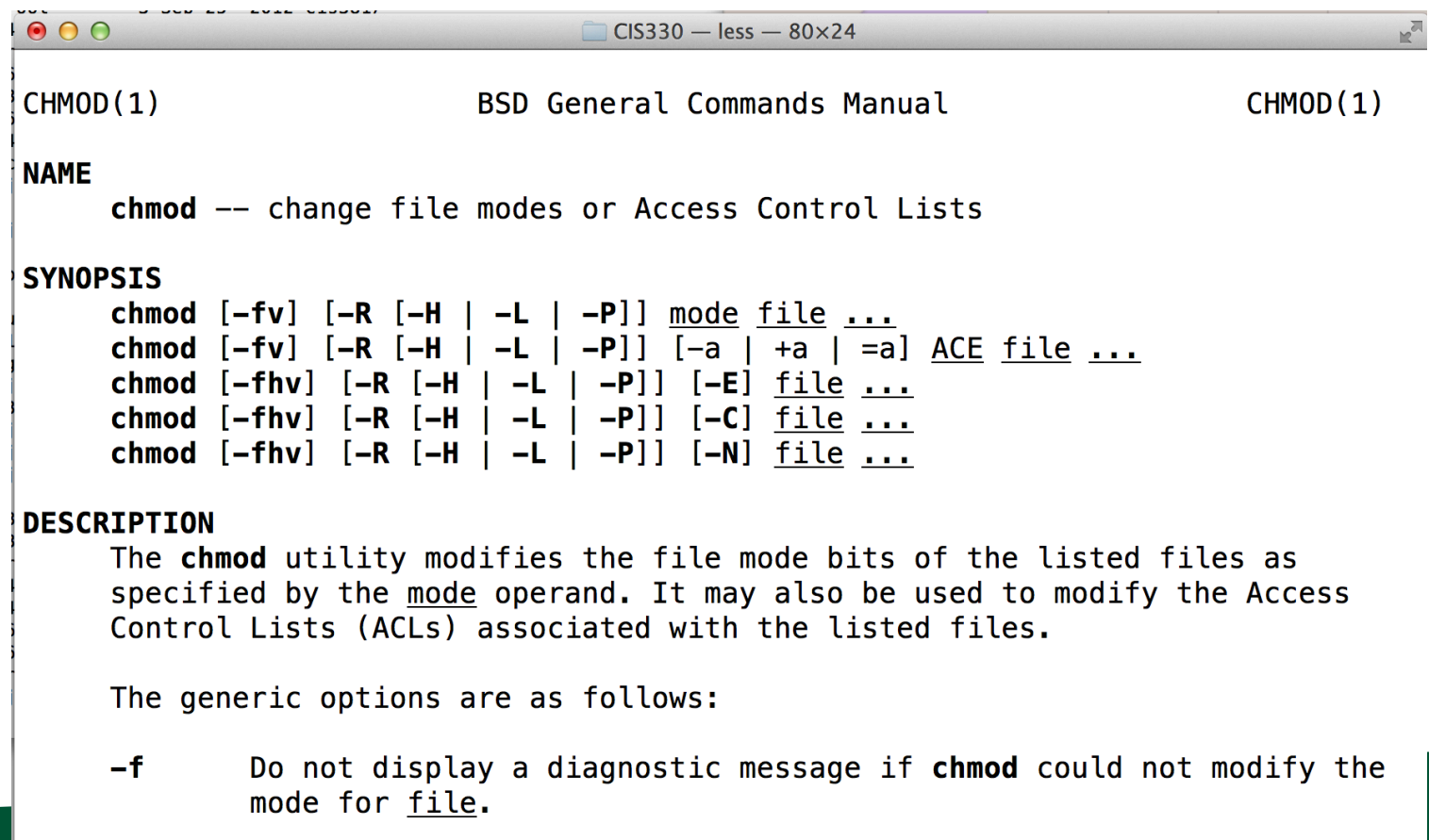

# Unix commands for groups

- chgrp: changes the group for a file or directory – chgrp <group> <filename>
- groups: lists groups you are in

#### ls -l

• Long listing of files

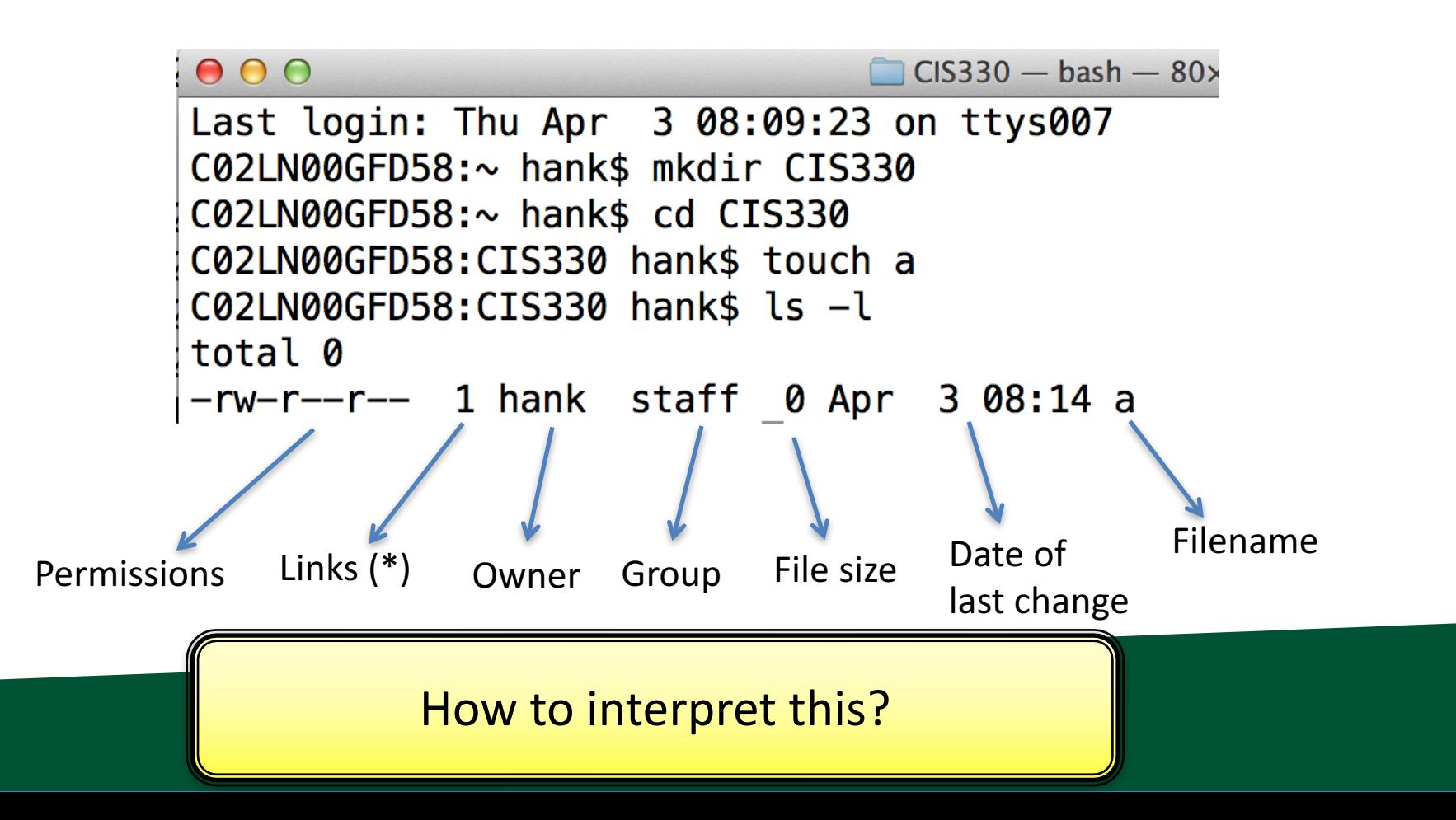

#### Permissions and Directories

• You can only enter a directory if you have "execute" permissions to the directory

• Quiz: a directory has permissions "400". What can you do with this directory?

> Answer: it depends on what permissions a system call requires.

#### Directories with read, but no execute

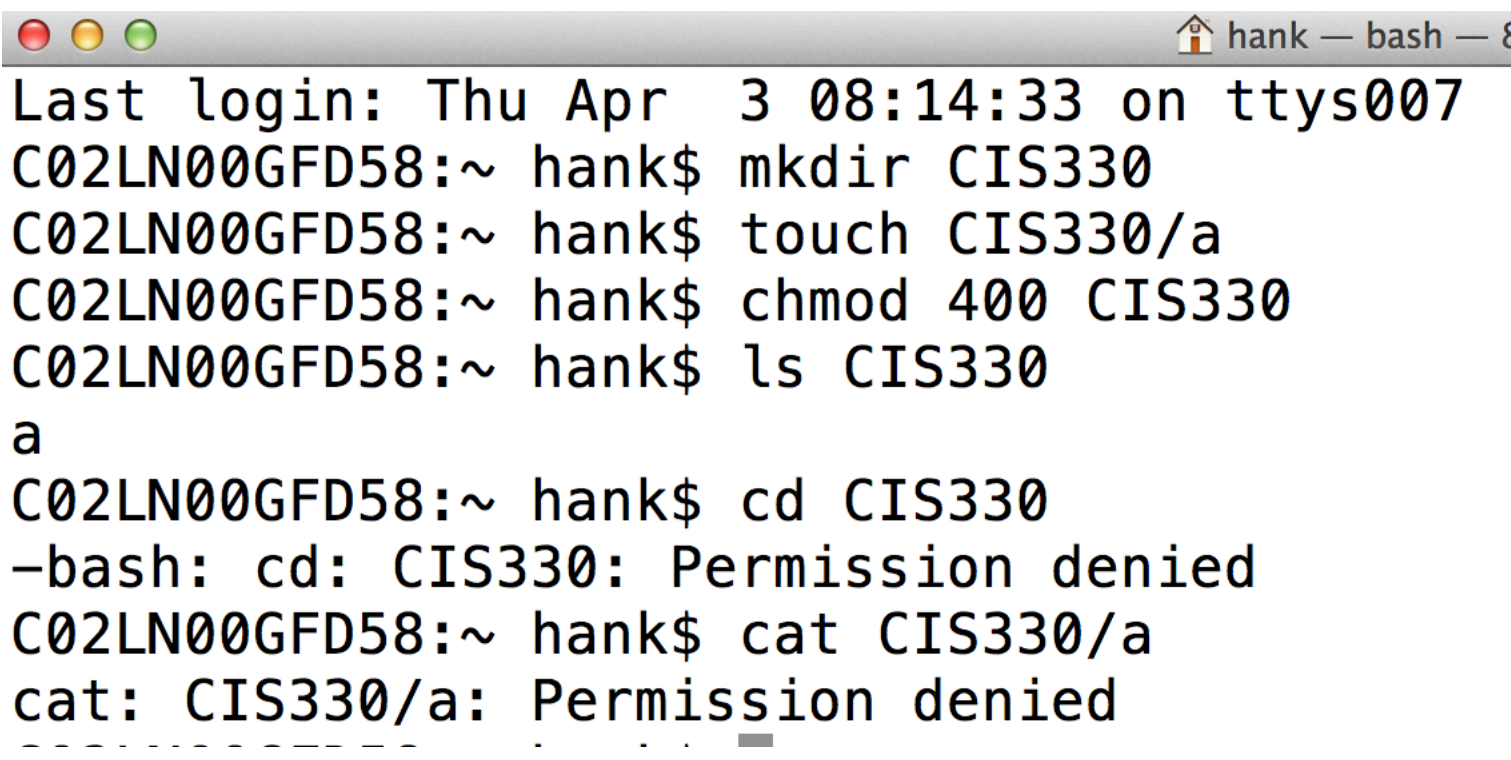

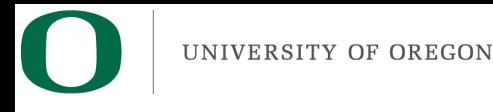

# **Outline**

- Permissions
- Project 1B Overview
- More on memory / arrays / pointers

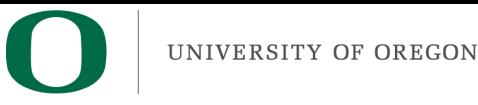

# Unix scripts

- Scripts
	- $-$  Use an editor (vi/emacs/other) to create a file that contains a bunch of Unix commands
	- $-$  Give the file execute permissions
	- Run it like you would any program!!

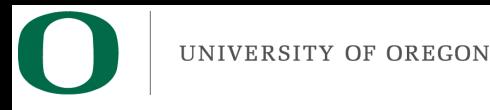

# Unix scripts

- Arguments
	- Assume you have a script named "myscript"
	- $-$  If you invoke it as "myscript foo bar"
	- Then
		- $$# == 2$
		- $\cdot$  \$1 == foo
		- $\cdot$  \$2 == bar

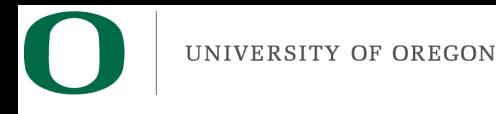

#### Project 1B

• Summary: write a script that will create a specific directory structure, with files in the directories, and specific permissions.

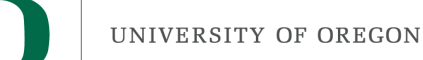

#### Project 1B

CIS 330: Project #1B Assigned: April 6th, 2018 Due April 11th, 2018 (which means submitted by 6am on April 12<sup>th</sup>, 2018) Worth 2% of your grade

Assignment: Create a shell script that will create a directory structure and files within that directory structure, all with the specified file permissions. The script should be named "proj1b.sh". (A consistent name will help with grading.)

Note: you are only allowed to use the following commands: mkdir, touch, cd, chmod, mv, cp, rm, rmdir. (You do not need to use all of these commands to successfully complete the assignment.)

#### Project 1B

The directory structure should be:

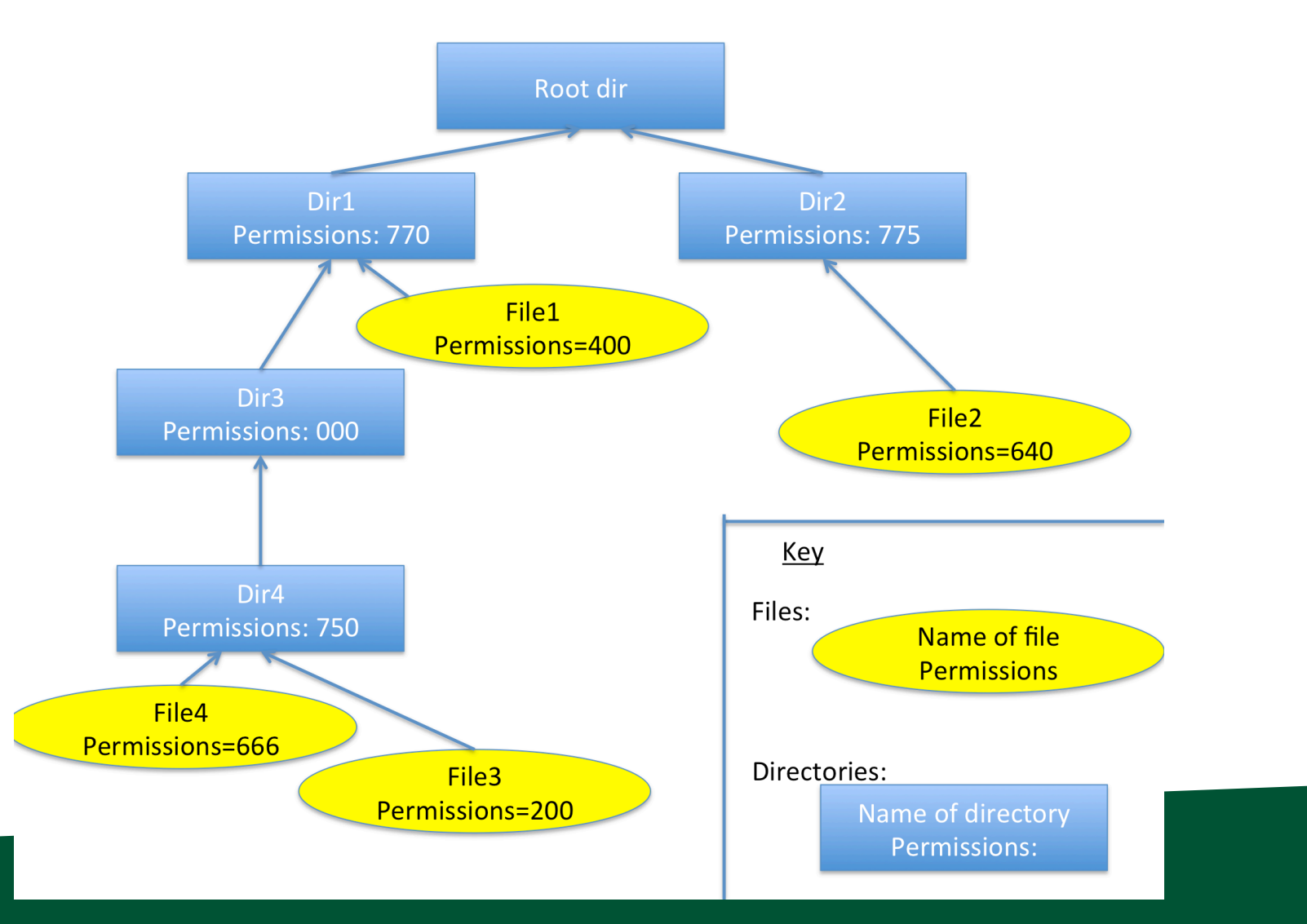

# (Finish Lecture 2)

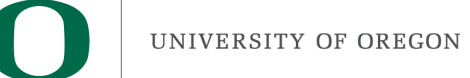

#### Stack vs Heap: Pros and Cons

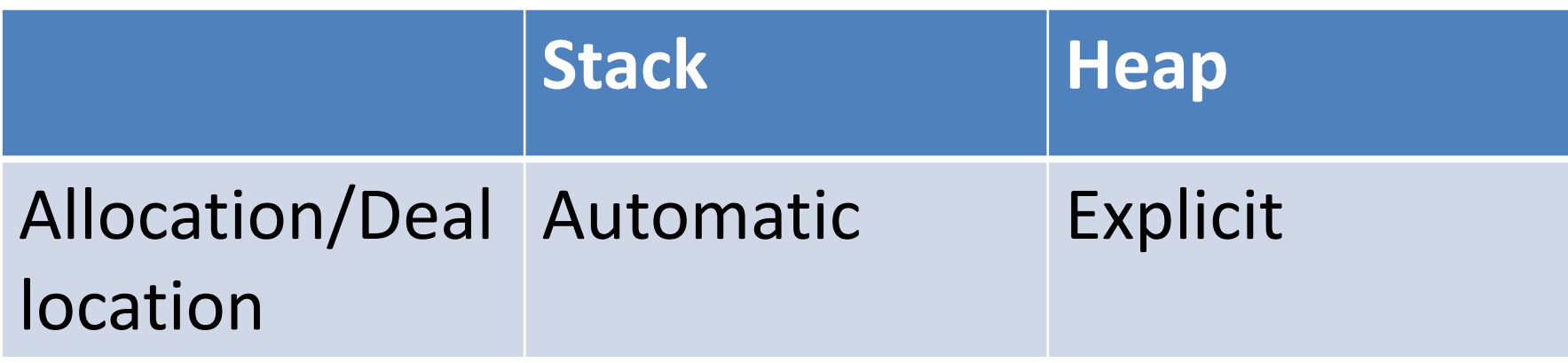

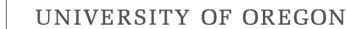

```
void foo()
                                             Code
\{Data
   int stack_varA;
                                             Stack
   int stack_varB;
}
int main()
\{int stack varC;
    int stack varD;
                                             Freefoo();
\mathbf{\}Heap
```
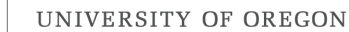

```
void foo()
                                                Code
\{Data
    int stack_varA;
                                                Stack
    int stack varB;
                                           stack_varC
}
                                           stack varD
int main()\leq\{int stack varC;
    int stack varD;
                                                Free
    foo();
\mathbf{\}Heap
```
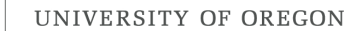

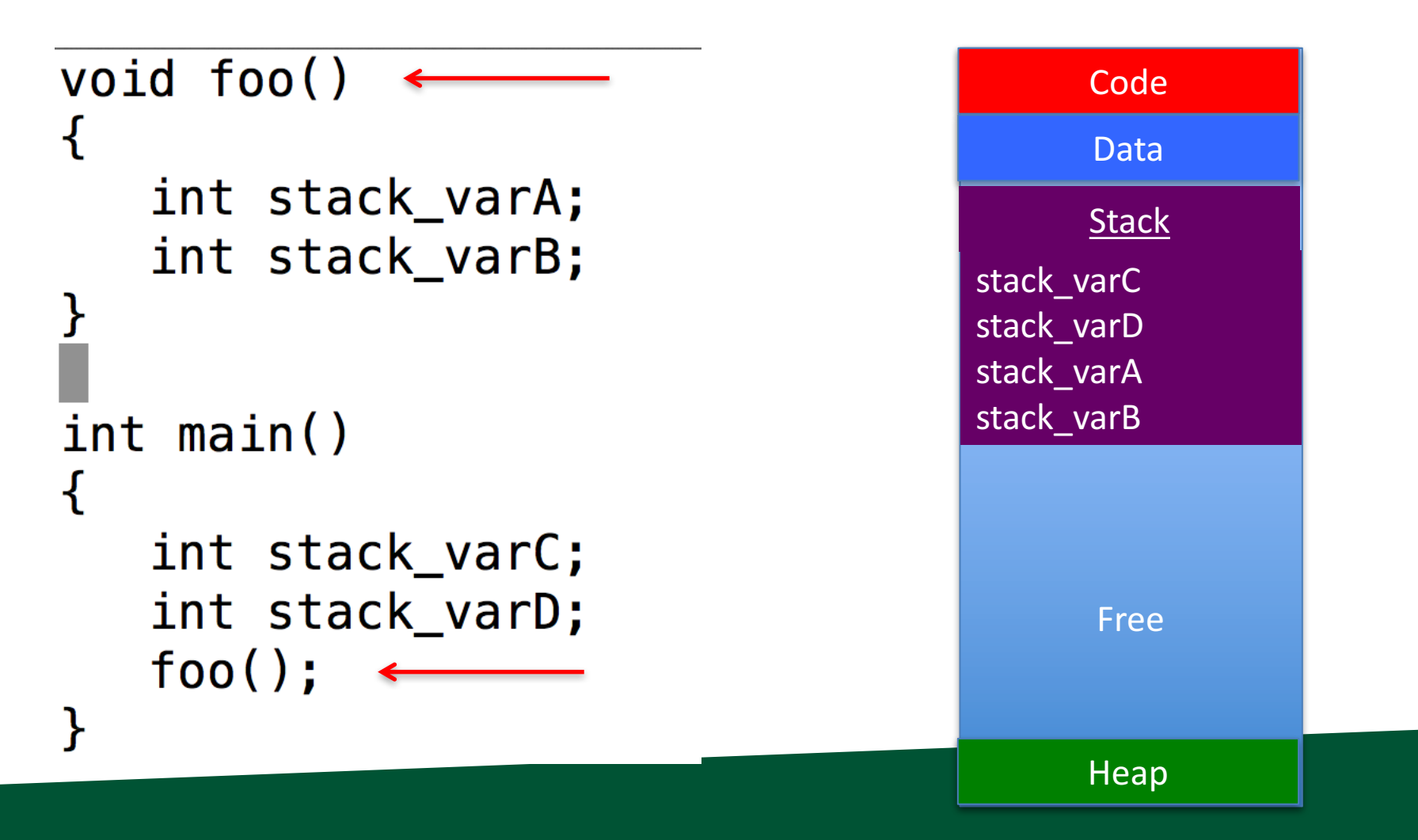

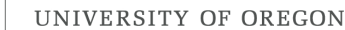

```
void foo()
                                             Code
\{Data
   int stack_varA;
                                             Stack
    int stack varB;
                                        stack_varC
}
                                        stack varD
int main()
\{int stack varC;
    int stack varD;
                                             Free
   foo();
}
                                             Heap
```
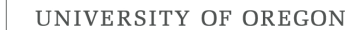

```
Code
int doubler(int A)
                                                      Data
₹
   int stack_varA;
                                                      Stack
   stack\_varA = 2*A;stack_varC
   return stack_varA;
                                                 stack varD
int main()
   int stack_varC;
   int stack_varD = 3;stack\_varC = doubler(state\_varD);Free
}
                                                      Heap
```
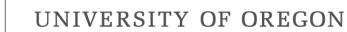

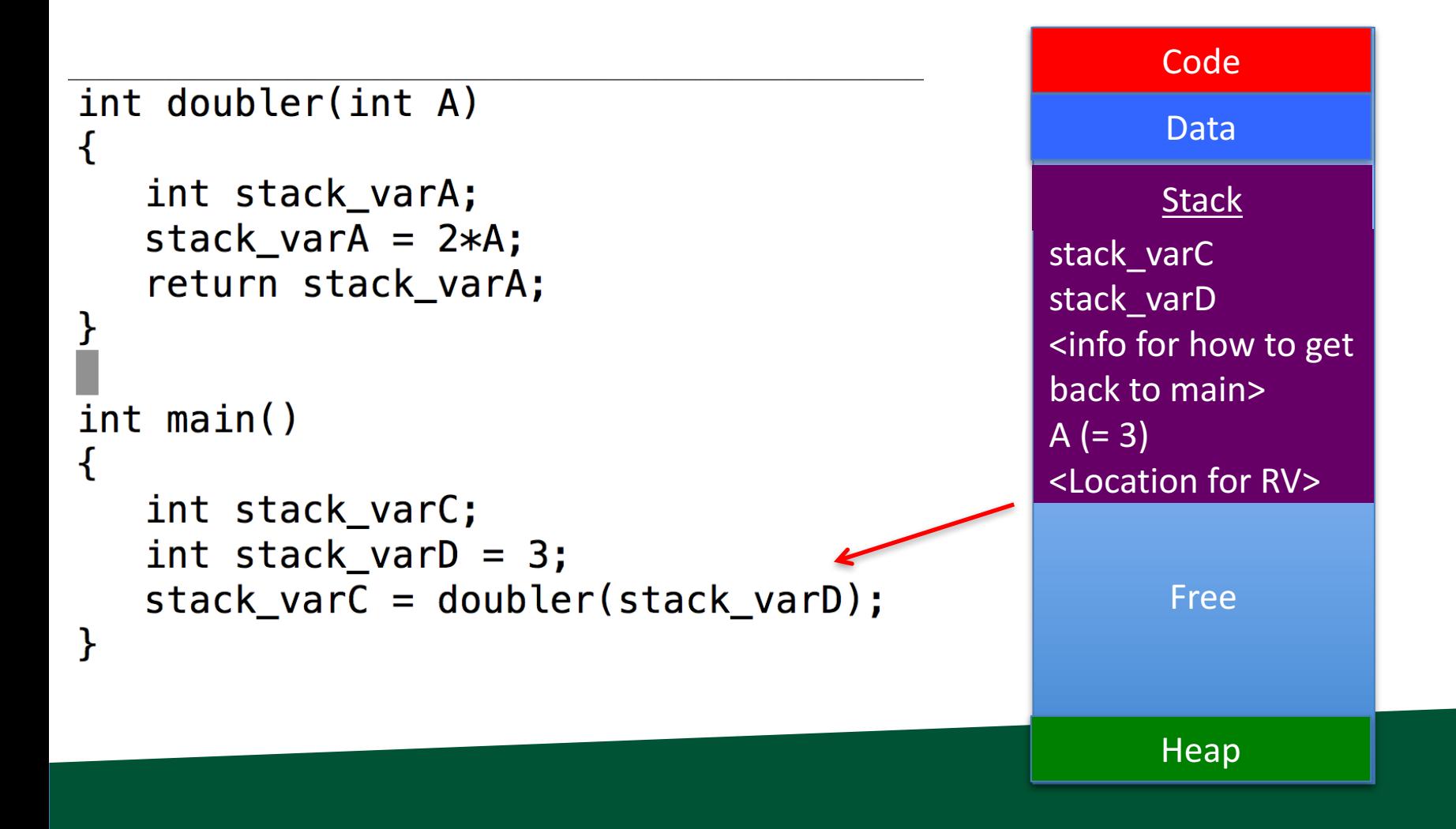

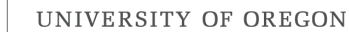

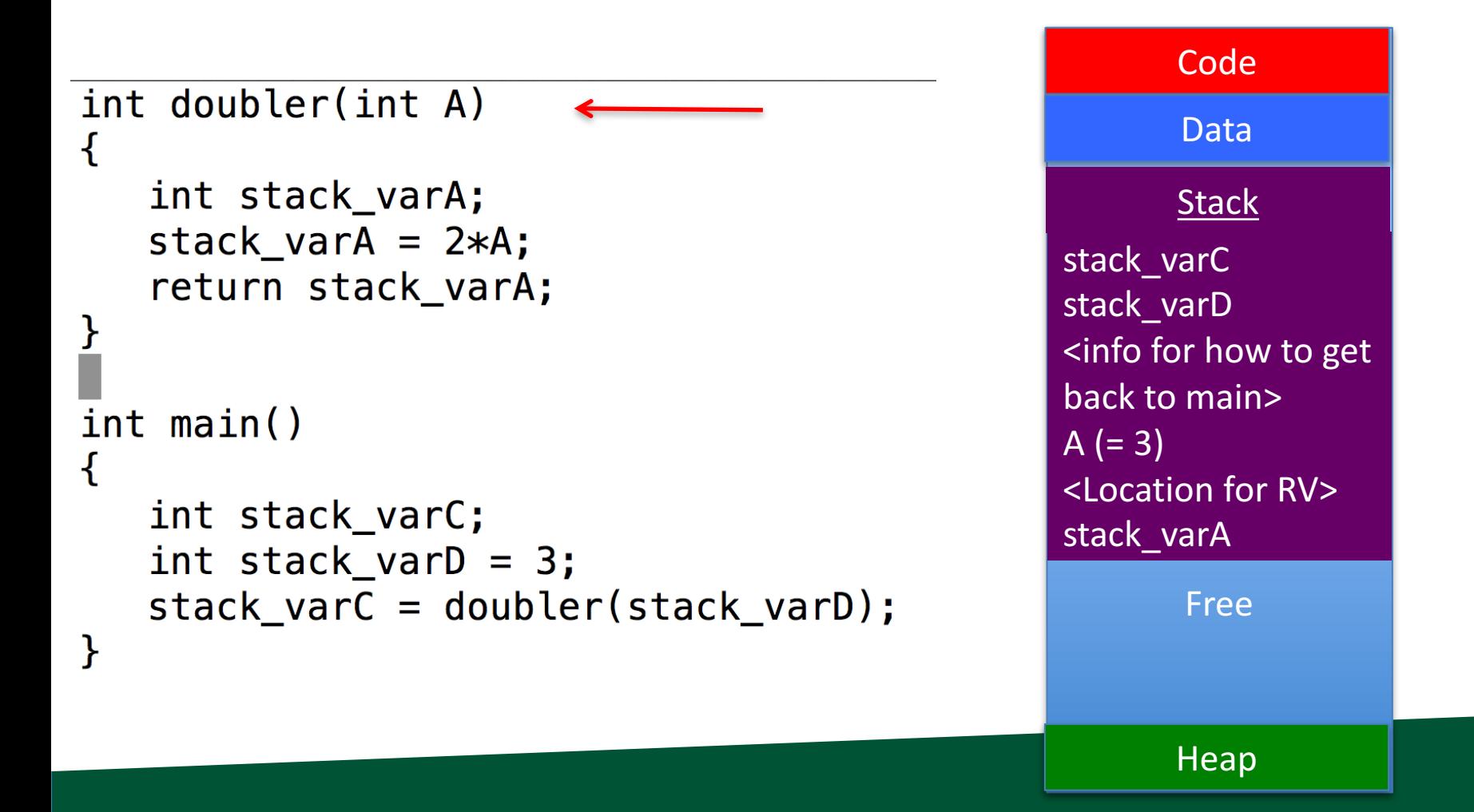

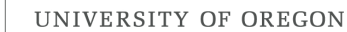

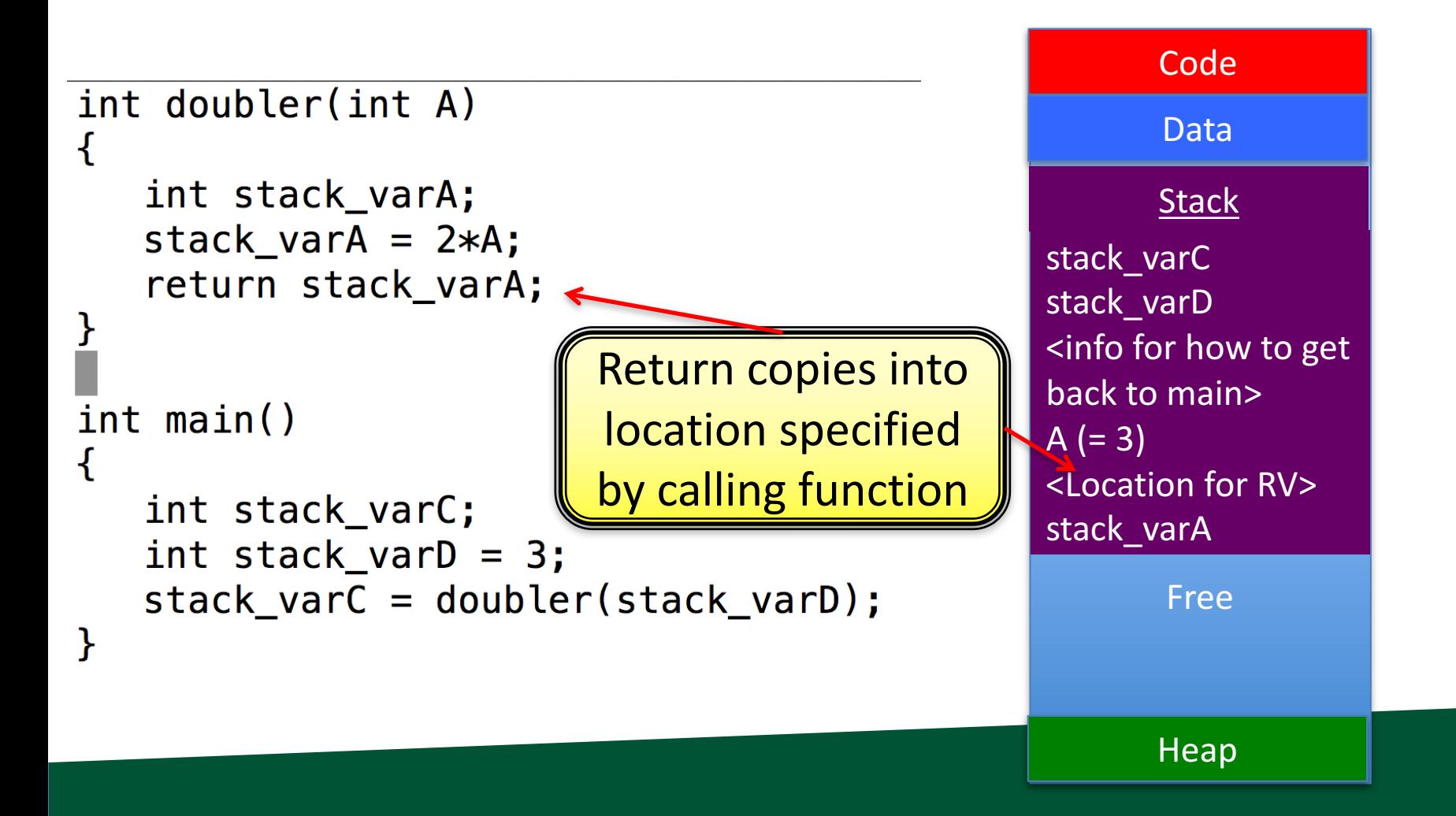

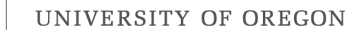

```
Code
int doubler(int A)
                                                      Data
   int stack_varA;
                                                      Stack
   stack\_varA = 2*A;stack_varC = 6return stack_varA;
                                                stack_varD = 3int main()
   int stack_varC;
   int stack_varD = 3;stack\_varC = doubler(state\_varD);Free
}
                                                      Heap
```
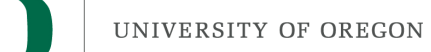

### This code is very problematic ... why?

```
int *foo()int stack_varC[2] = \{ 0, 1 \};
   return stack_varC;
ł
int *bar()int stack_varD[2] = \{ 2, 3 \};
   return stack_varD;
int main()
   int *stack_varA, *stack_varB;
   stack varA = foo();
   stack\_varB = bar();stack\_varA[0] \text{ *}= stack\_varB[0];
```
foo and bar are returning addresses that are on the stack ... they could easily be overwritten (and bar's stack\_varD overwrites foo's stack varC in this program)

UNIVERSITY OF OREGON

#### Nested Scope

```
int main()
\{int stack_varA;
    \{int stack_varB = 3;\mathbf{\}\mathbf{\}}
```
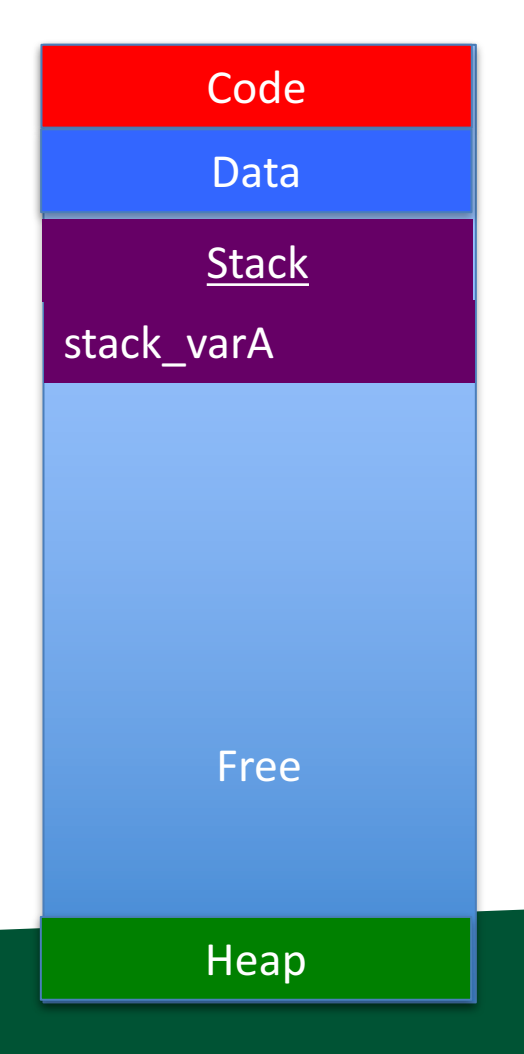

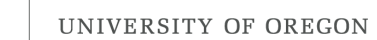

#### Nested Scope

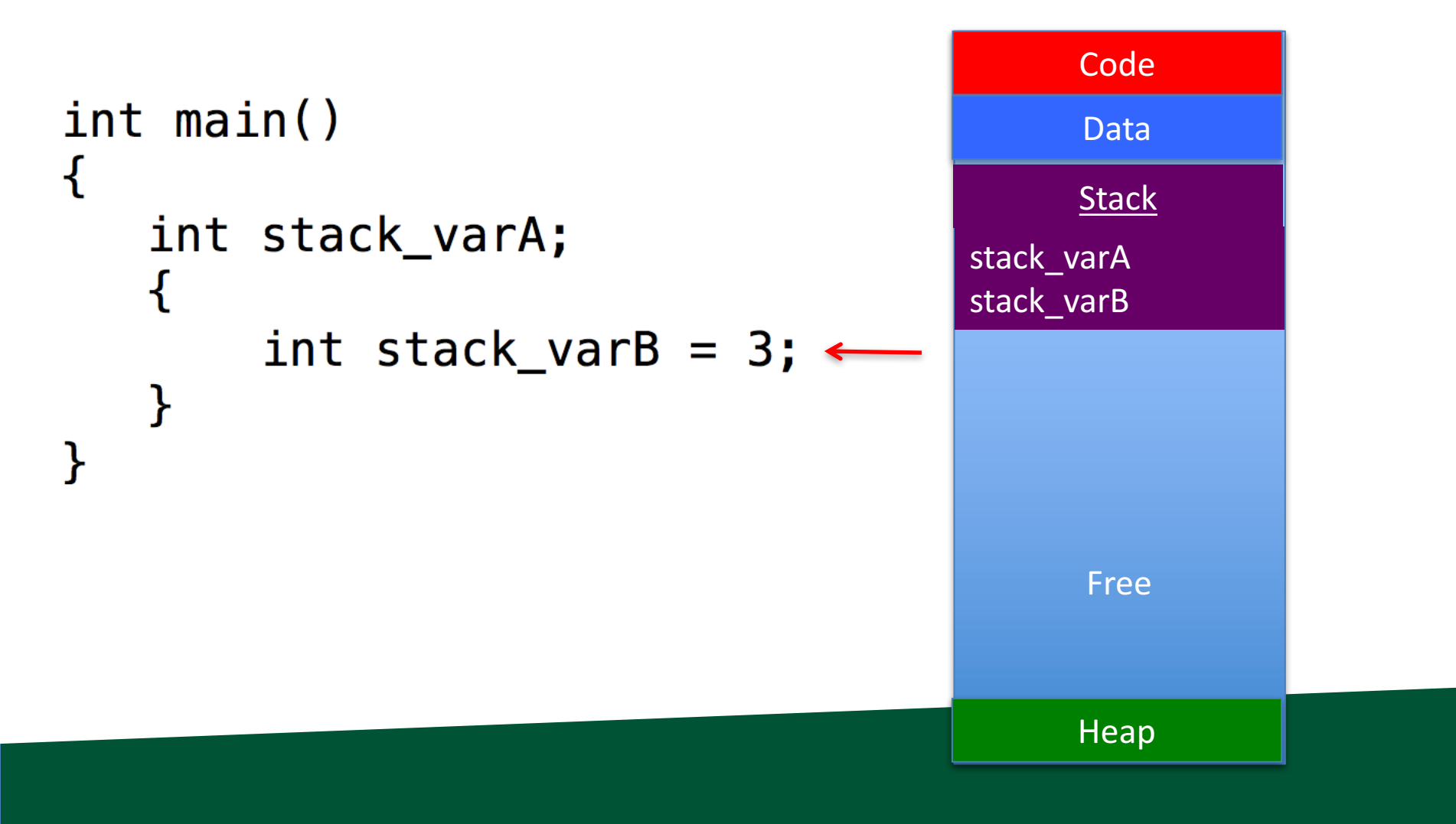

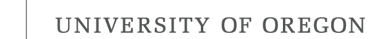

#### Nested Scope

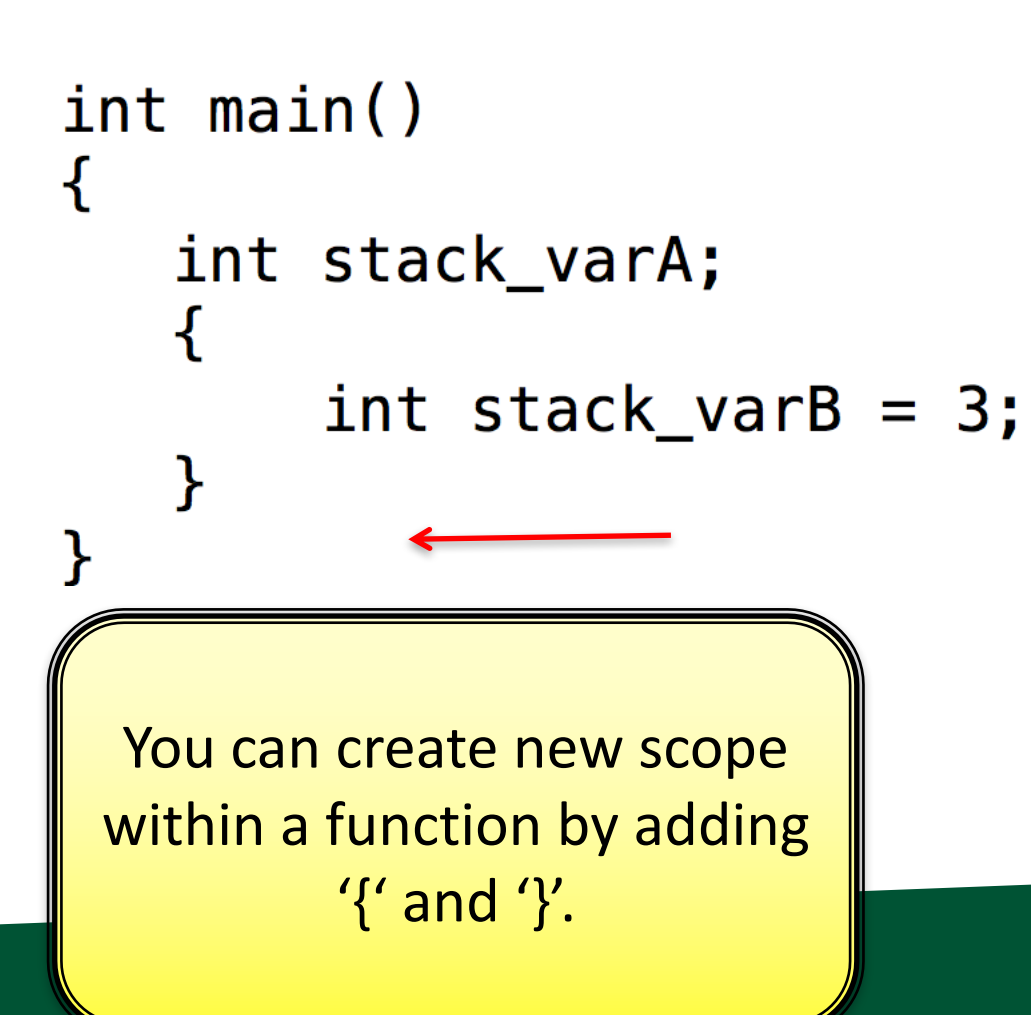

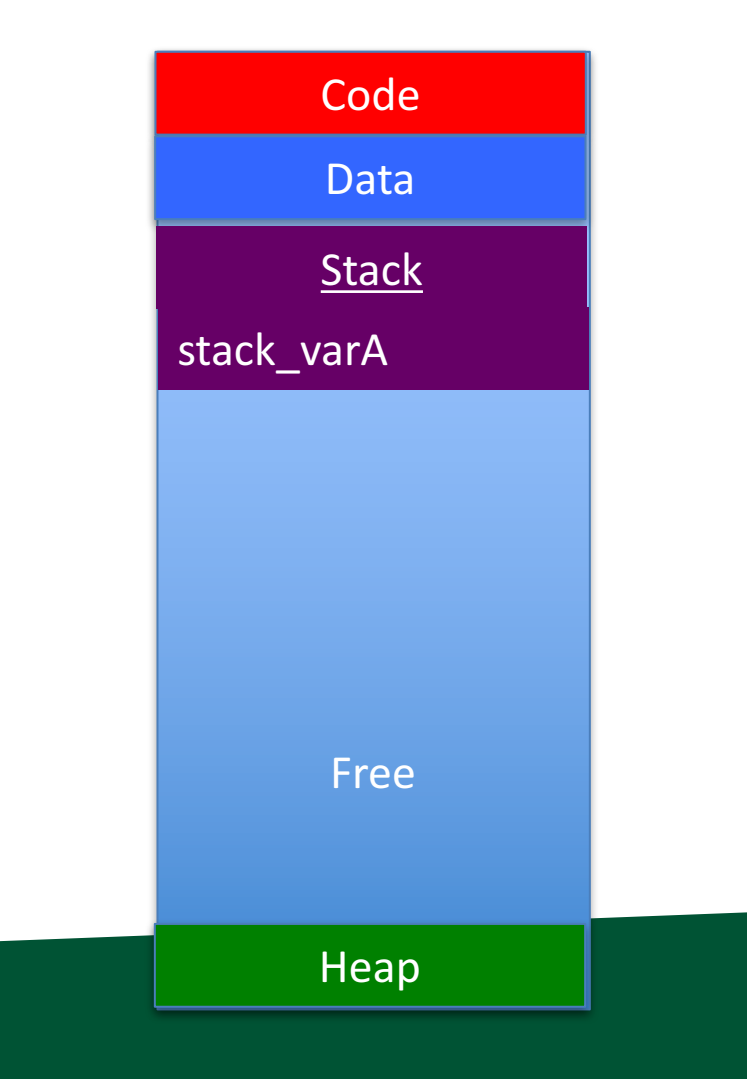

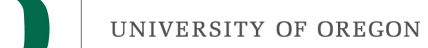

#### Stack vs Heap: Pros and Cons

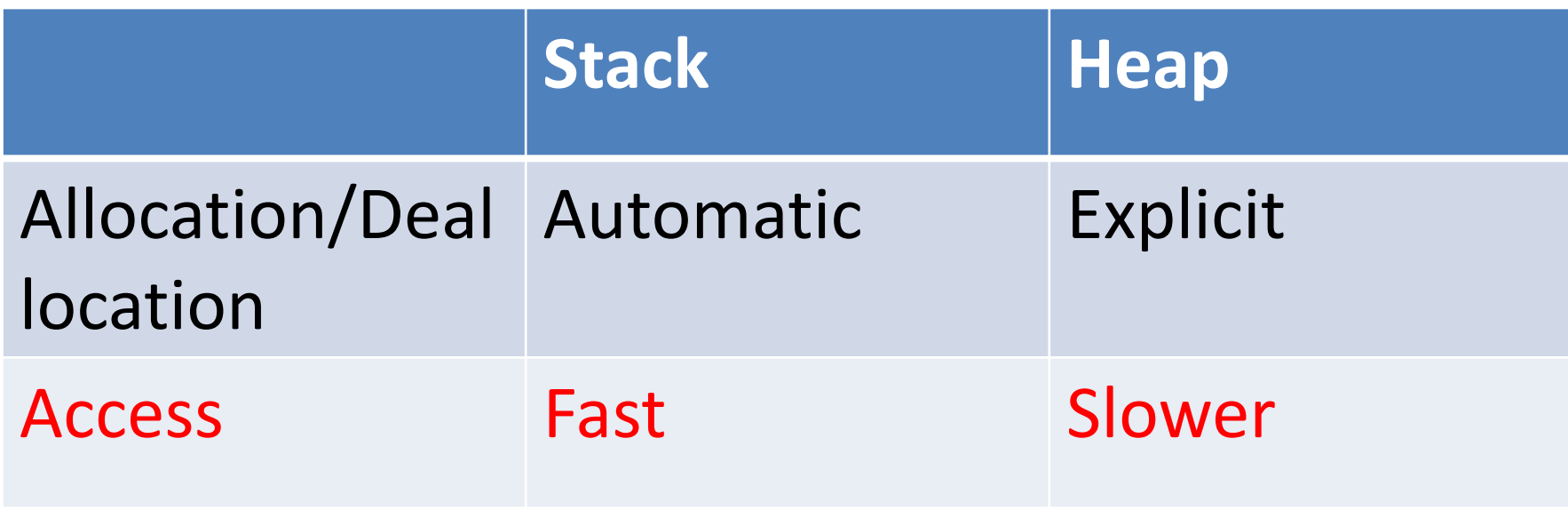

**Memory pages associated** with stack are almost always immediately available.

**Memory pages associated** with heap may be located anywhere ... may be caching effects

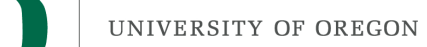

#### Stack vs Heap: Pros and Cons

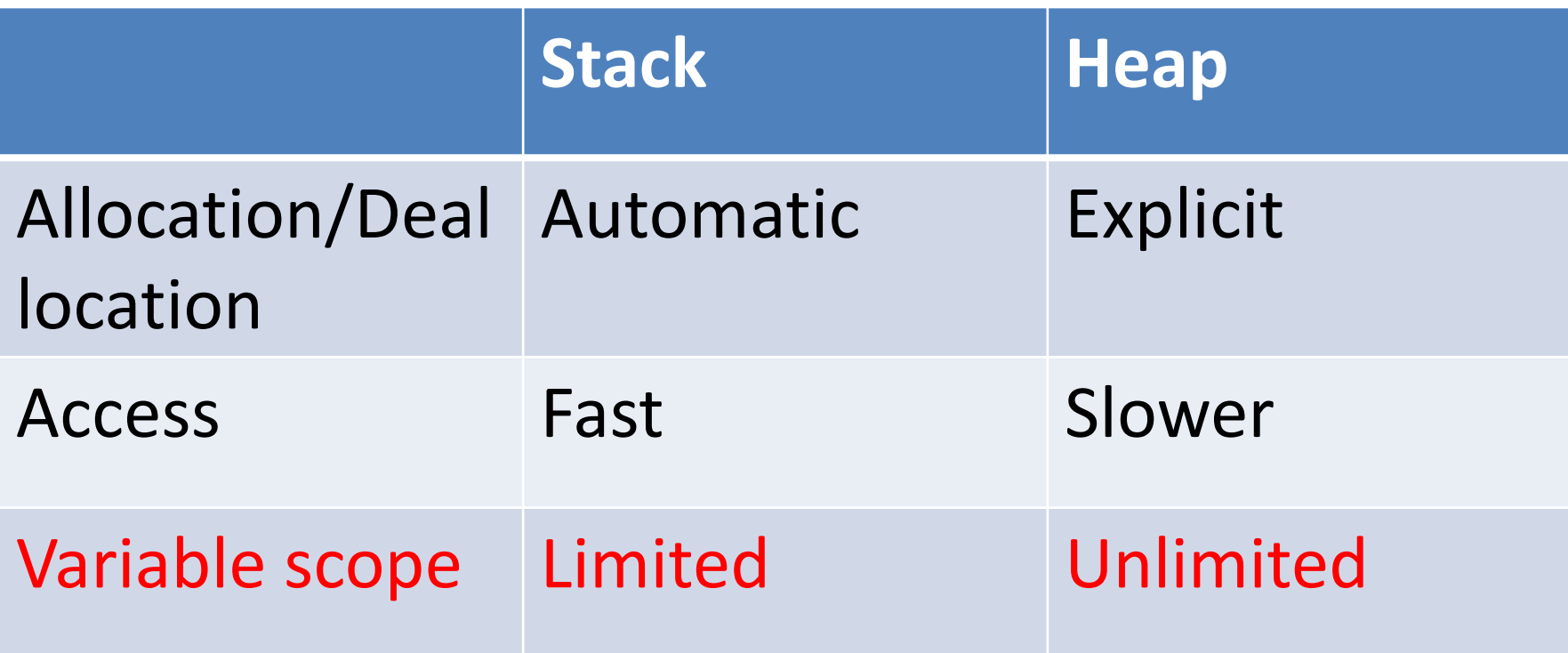

#### Variable scope: sta foo is bad code ... never

```
int *foo()int stack_varA[2] = \{ 0, 1 \};
   return stack varA;
int *bar()int *heap varB;heap\_varB = malloc(sizeof(int)*2);heap\_varB[0] = 2;heap\_varB[1] = 2;return heap_varB;
int main()
   int *stack varA;
   int *stack_varB;
   stack_varA = foo(); /* problem */
   stack_varB = bar(); /* still good */
\mathcal{F}
```
return memory on the stack from a function

#### bar returned memory from heap

The calling function  $$ i.e., the function that calls bar  $-$  must understand this and take responsibility for calling free.

If it doesn't, then this is a "memory leak".

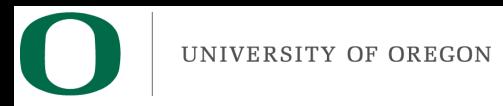

## Memory leaks

It is OK that we are using the heap ... that's what it is there for

The problem is that we lost the references to the first 49 allocations on heap

The heap's memory manager will not be able to re-claim them ... we have effectively limited the memory available to the program.

```
int i;
int stack_varA;
for (i = 0 ; i < 50 ; i++)stack\_varA = bar();
```
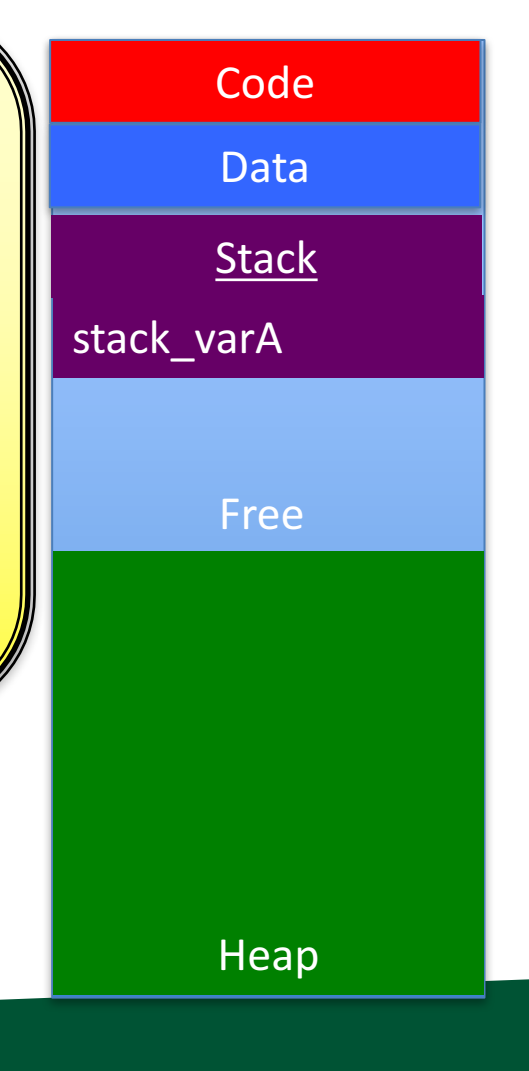

# Running out of memory (stack)

```
int endless_fun()
    endless_fun();
}
int main()
```

```
endless_fun();
```
stack overflow: when the stack runs into the heap. There is no protection for stack overflows. (Checking for it would require coordination with the heap's memory manager on every function calls.)

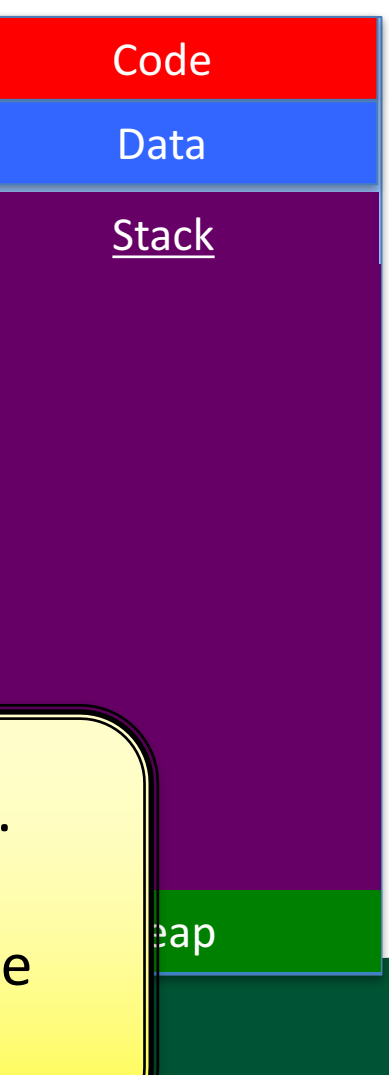

# Running out of memory (heap)

```
int *heaps_o_fun()\mathcal{L}int *heap_A = malloc(sizeof(int) *100000000);return heap A;
}
int main()
     int *stack A;
     stack_A = <math>heaps_o_{min}( )</math>;\mathbf{\}
```
If the heap memory manager  $\sqrt{ }$  Free doesn't have room to make an allocation, then malloc returns NULL .... a more graceful error scenario.

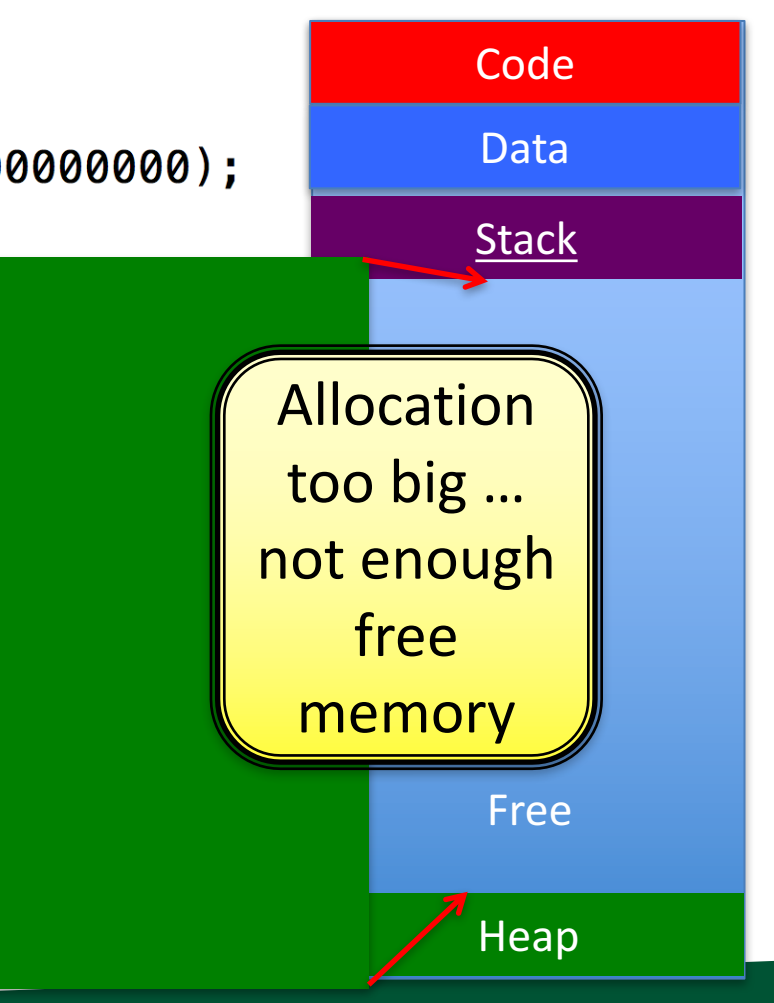

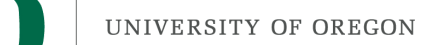

#### Stack vs Heap: Pros and Cons

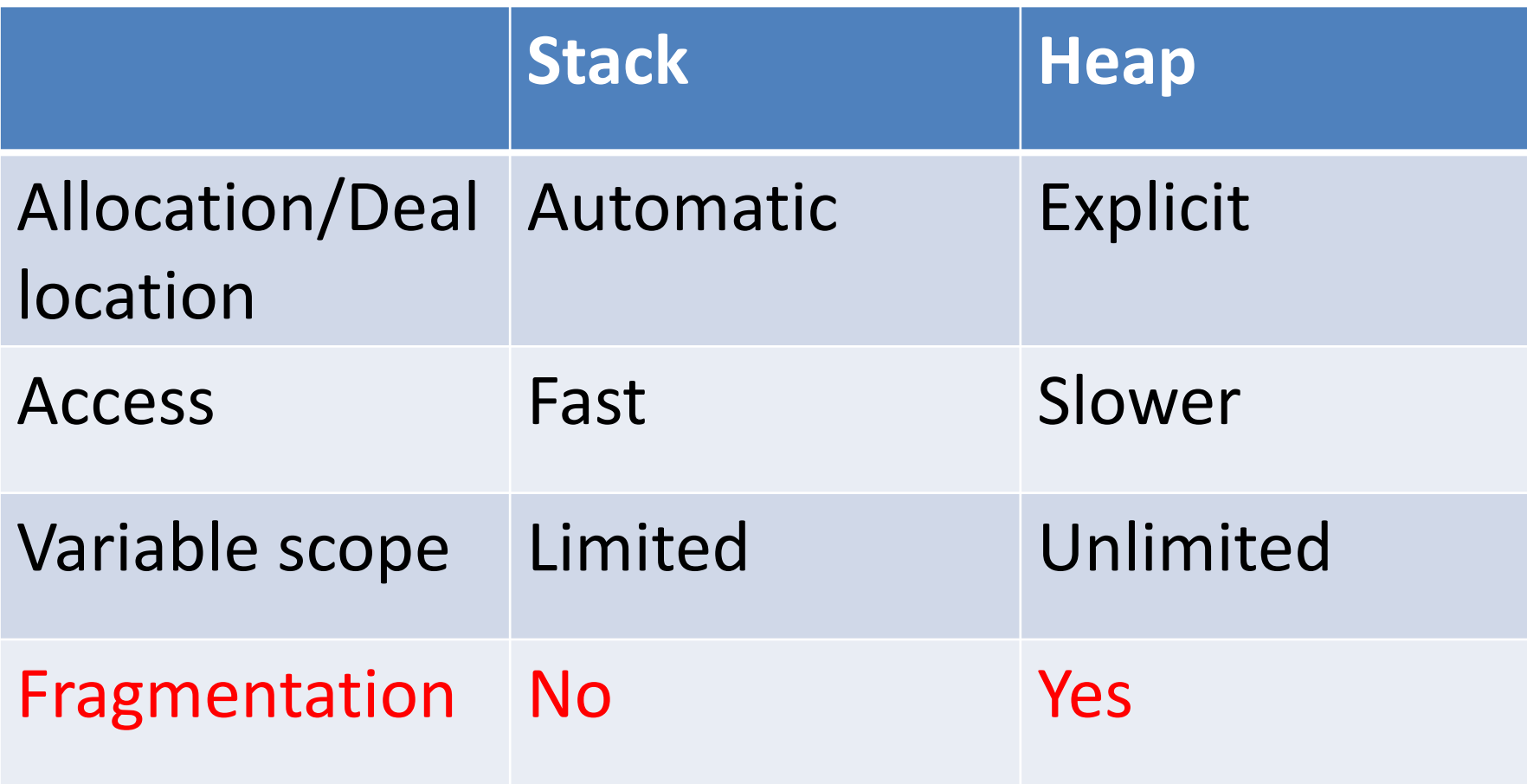

# Memory Fragmentation

• Memory fragmentation: the memory allocated on the heap is spread out of the memory space, rather than being concentrated in a certain address space.

# Memory Fragmentation

```
int *bar()\left\{ \right.int *heap varA;
   heap\_varA = malloc(sizeof(int)*2);heap\_varA[0] = 2;heap_varA[1] = 2;
   return heap varA;
ł
int main()
   int i;
   int stack varA[50];
   for (i = 0 ; i < 50 ; i++)stack\_varA[i] = bar();for (i = 0 ; i < 25 ; i++)free(stat varA[i*2]);Negative aspects of fragmentation?
     (1) can't make big allocations
      (2) losing cache coherency
```
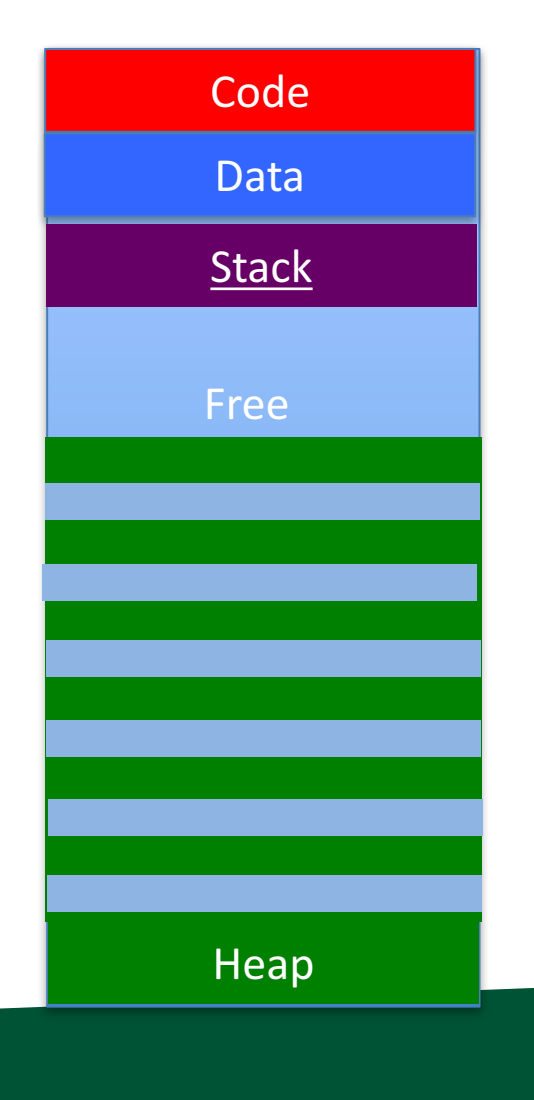

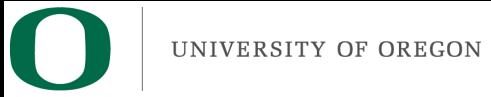

### Fragmentation and Big Allocations

Even if there is lots of memory available, the memory manager can only accept your request if there is a big enough contiguous chunk.

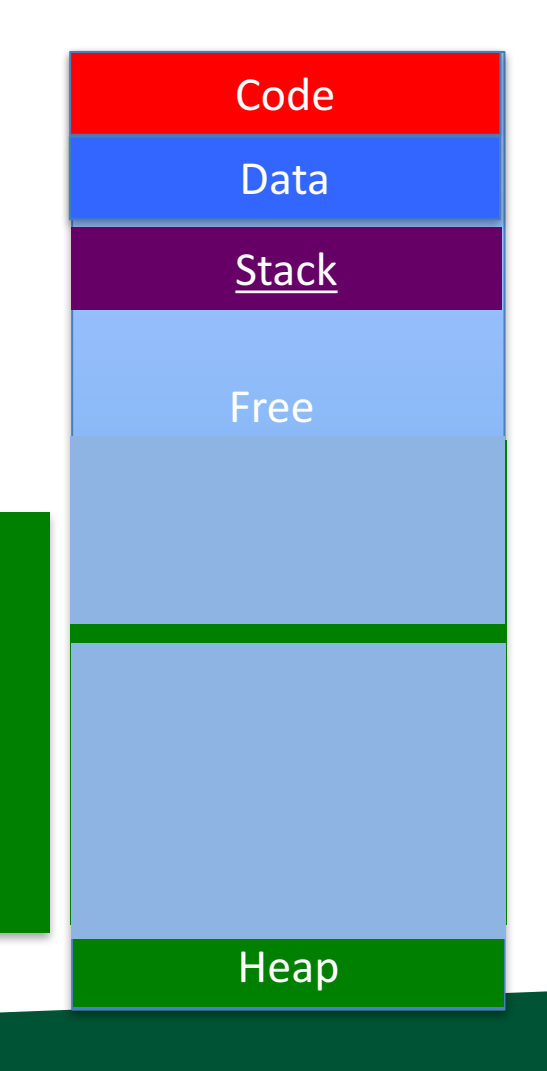

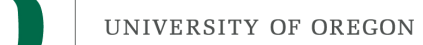

#### Stack vs Heap: Pros and Cons

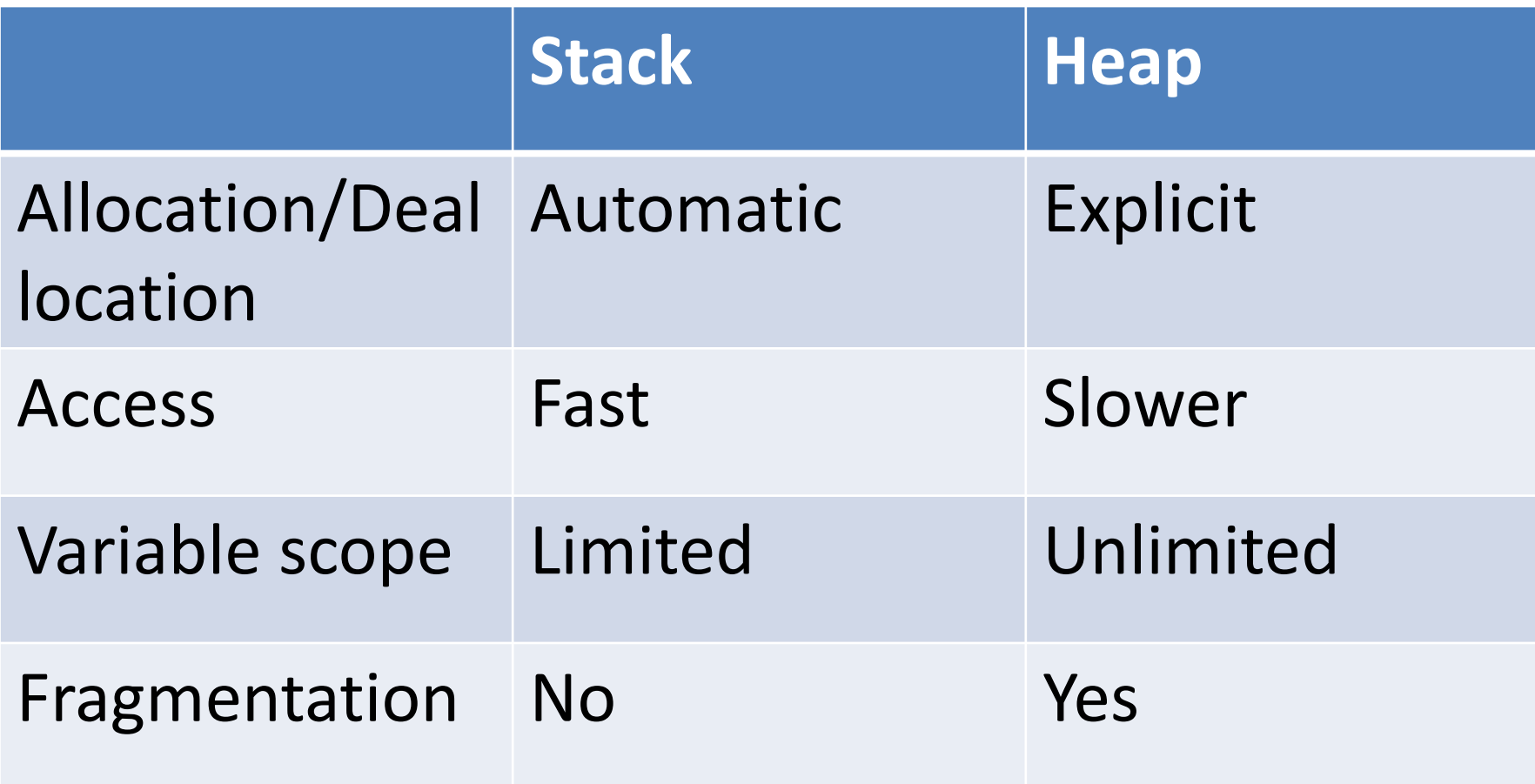

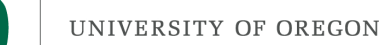

# Memory Errors

```
• Array bounds read
 int main()
 \{int var;
    int arr[3] = \{ 0, 1, 2 \};
    var=arr[3];
 \mathbf{\}}
```
• Array bounds write

```
int main()
\{int var = 2;
    int arr[3];arr[3] = var;\mathcal{F}
```
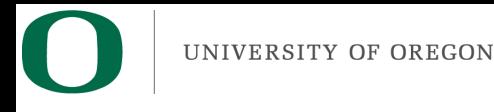

# **Outline**

- Permissions
- Project 1B Overview
- More on memory / arrays / pointers

UNIVERSITY OF OREGON

#### Memory Segments

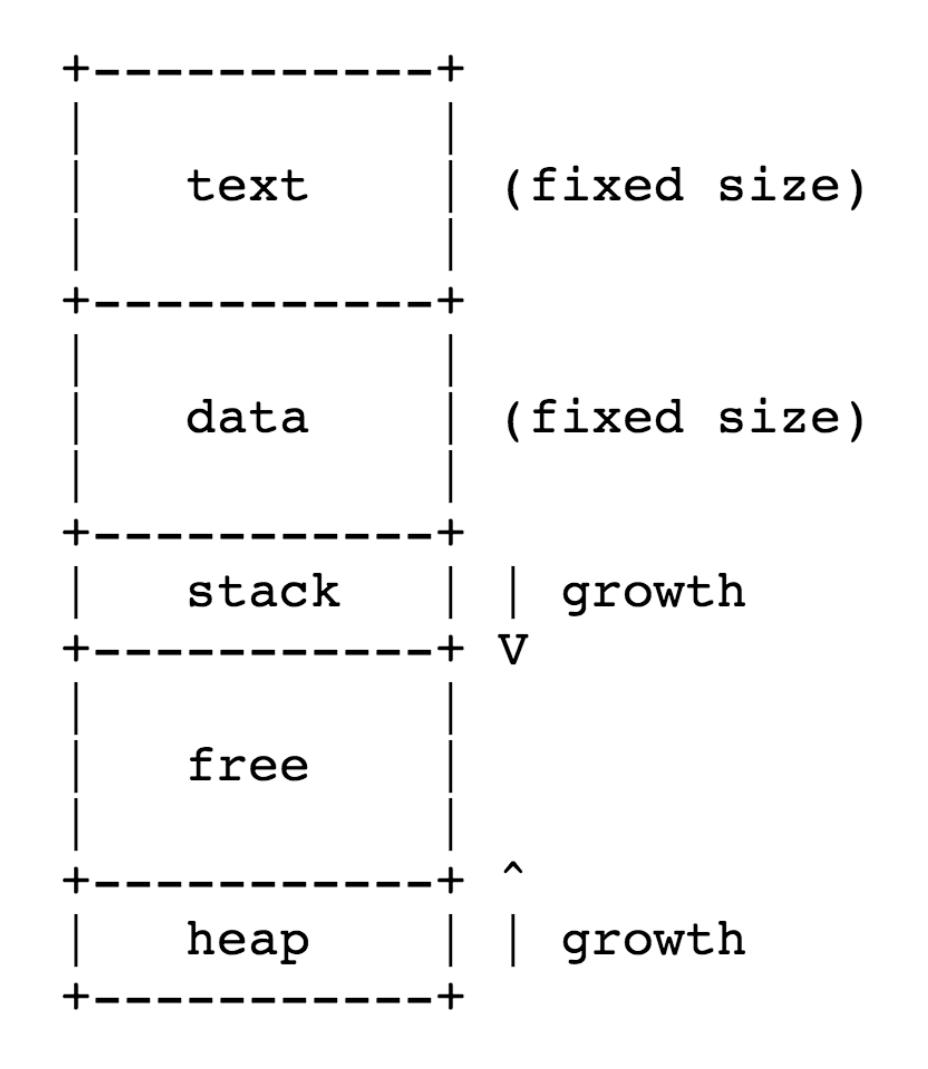

Source: http://www.cs.uwm.edu/classes/cs315/Bacon/

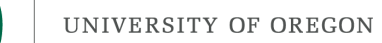

#### C: must manage your own memory

- This is a big change from other programs
- You keep track of memory
	- Allocation
	- $-$  How much there is / indexing memory
	- Deallocation

UNIVERSITY OF OREGON

### malloc

#### • malloc: command for allocating memory

MALLOC(3) **BSD Library Functions Manual** MALLOC(3) **NAME** calloc, free, malloc, realloc, reallocf, valloc -- memory allocation **SYNOPSIS** #include <stdlib.h>  $void *$ calloc(size t count, size t size); void  $free(void *ptr);$  $void *$  $malloc(size t size);$  $void *$ realloc(void \*ptr, size t size);  $void *$ reallocf(void \*ptr, size t size);  $void *$  $value(size + size);$ **DESCRIPTION** The malloc(), calloc(), valloc(), realloc(), and reallocf() functions allocate memory. The allocated memory is aligned such that it can be used for any data type, including AltiVec- and SSE-related types. The free() function frees allocations that were created via the preceding allocation functions.

The malloc() function allocates size bytes of memory and returns a pointer to the allocated memory.

# Allocation / Deallocation Example

```
\#include \lestdlib.h>
int main()
\{Automatic allocation on the
                                     stack. (Deallocation occurs
    int stack_varA;
                                     when out of scope.)
    int stack_varB[2];
    int *heap_vara;int *heap_vars;heap\_varA = malloc(sizeof(int));heap\_varB = malloc(sizeof(int)*2);
    free(heap_varA);
                                     Explicit allocation from the
    free(heap_vars);
                                     heap. (Deallocation occurs
                                     with "free" call.)
```
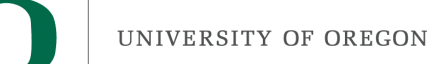

# sizeof

- sizeof: gets size of type
- Usually:
	- $-$  sizeof(int) == 4
	- $-$  sizeof(float) == 4
	- $-$  sizeof(double) == 8
	- $-$  sizeof(unsigned char) == 1
	- $-$  sizeof(char) == 1
	- $-$  sizeof(int  $*) ==$  sizeof(double  $*) ==$  sizeof(char  $*) == 8$
- $\rightarrow$  array of 10 ints  $\rightarrow$  malloc(10\*sizeof(int))

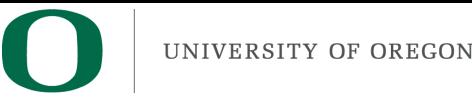

# Hexadecimal

- Binary: 2 values
- Decimal: 10 values
- Hexadecimal: 16 values – 0, 1, 2, 3, 4, 5, 6, 7, 8, 9, A, B, C, D, E, F
- Ox: prefix for hexadecimal
- $0x10 = 16$
- $0x101 = 257$

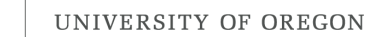

# Memory Addresses

- Every location in memory has an address associated with it
- Locations in memory are represented in hexadecimal

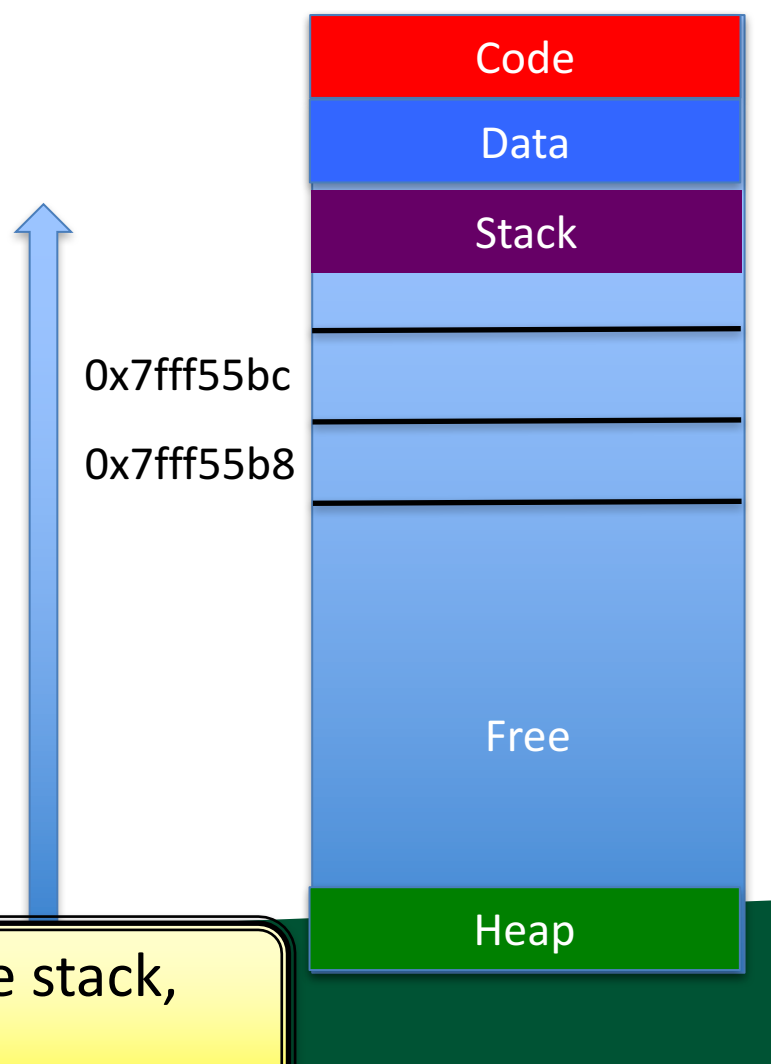

Memory addresses descend in the ascend in the heap.

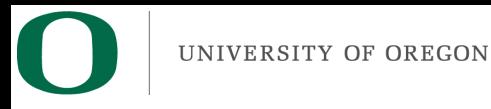

### Pointers

• Pointers store locations in memory

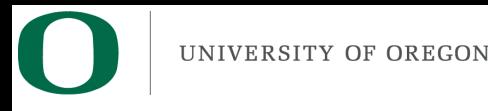

## Pointers

• Pointers store locations in memory

• "&": unary operator that gives the address of a variable.

int x; int  $*yp = 8x;$ 

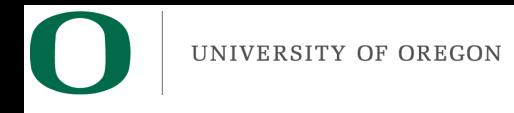

## Pointers

• Pointers store locations in memory

```
C02LN00GFD58:330 hank$ cat pointer.c
#include <stdio.h>
int main()
\overline{f}int x, y;printf("The location of x is \gamma and the location of y is \gamma), \gamma, \gamma, \gamma);
\mathcal{F}C02LN00GFD58:330 hank$ gcc pointer.c
C02LN00GFD58:330 hank$ ./a.out
The location of x is 0x7fff56d26bcc and the location of y is 0x7fff56d26bc8
```
printf prints pointers with "%p"

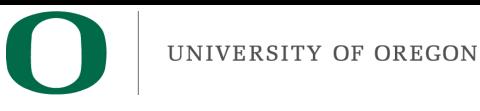

# **NULL pointer**

• NULL: defined by compiler to be a location that is not valid.

 $-$  Typically  $0x00000000$ 

• You can use NULL to initialize pointers, and also to check to see whether a pointer is set already.

> **IBM** team I worked on used OxDEADBEEF, not NULL

```
C02LN00GFD58:330 hank$ cat null.c
#include <stdio.h>
#include <stdlib.h>
int main()
   int *ptr = NULL;while (1)char c;
       c = getchar();
       if (c == 'A')if (ptr == NULL)print(f("Allocating!\n',\n'ptr = malloc(100*sizeof(int));ł
            else
                print('Already allocated \n\cdot \n);
       \mathcal{F}}
C02LN00GFD58:330 hank$ gcc null.c
C02LN00GFD58:330 hank$ ./a.out
Allocating!
     dy allocated
     dy allocated
```
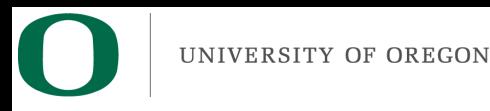

# '\*' operator

- Let "ptr" be a pointer
- Then "\*ptr" returns value in the address that ptr points to.
- $*$  = "dereference operator"

```
C02LN00GFD58:330 hank$ cat ptr.c
#include \leqstdio.h>
int main()
\{int x = 3;
   int *y = \&x;int z = *y;
   printf("x = %d, z = %d\ln", x, z);
C02LN00GFD58:330 hank$ gcc ptr.c
C02LN00GFD58:330 hank$ ./a.out
x = 3, z = 3
```
# Behavior of dereference

- When you dereference, you get the value at that moment.
	- $-$  Whatever happens afterwards won't have effect.

```
C02LN00GFD58:330 hank$ cat ptr2.c
#include \leqstdio.h>
int main()
{
   int x = 3;
   int *y = \&x;int z = *y;
   x = 4;
   printf("x = %d, y = %d, z = %d\n", x, *y, z);}
C02LN00GFD58:330 hank$ gcc ptr2.c
C02LN00GFD58:330 hank$ ./a.out
x = 4, y = 4, z = 3
```
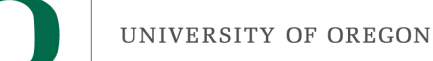

# Pointer Arithmetic

• You can combine pointers and integers to get new pointer locations

```
C02LN00GFD58:330 hank$ cat ptr_arith.c
#include \leqstdio.h>
int main()
\mathcal{F}_{\mathcal{E}}int x = 3;
   int xy = 6x;int *z = y+1;char a = 'A';char *b = \&a;char *c = b+1;
   printf("x = %d, y = %p, z = %p\n", x, y, z);
   printf("a = %c, b = %p, c = %p\n", a, b, c);
C02LN00GFD58:330 hank$ gcc ptr_arith.c
C02LN00GFD58:330 hank$ ./a.out
x = 3, y = 0x7f f f 5d397bcc, z = 0x7f f f 5d397b d0a = A, b = 0x7f f f 5d397bb7, c = 0x7f f f 5d397bb8
```
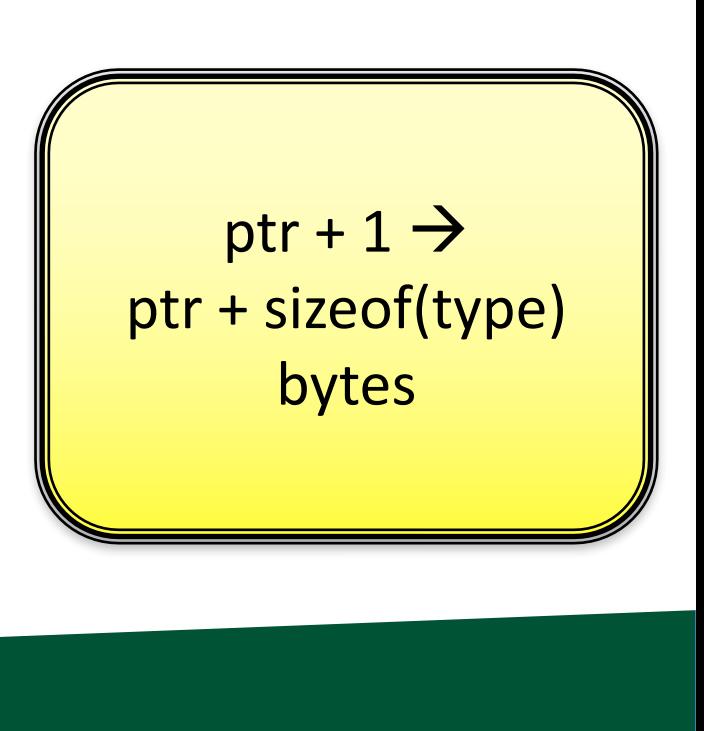

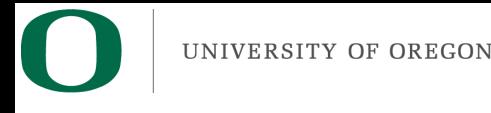

#### Arrays

• Arrays: container that has multiple elements of identical type, all stored in contiguous memory

int A[10];

 $\rightarrow$  10 integers, stored in 40 consecutive bytes  $(assuming size of(int) == 4)$ 

Arrays are just pointers. You can use arrays and pointers interchangeably.

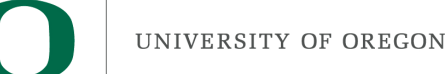

# [ | operator

- [ ] is a way of dereferencing memory – Recall that '\*' is the dereference operator
- A[0]  $\lt = \gt^*A$
- A[5] <= =>  $*(A+5)$ ;

## More array relationships

int A[10];

int \*B;

 $B=(A+5) \rightarrow A[5] = B[0]$  $B=8(A[0]) \rightarrow B = A$  $B = \& (A[5]) \rightarrow B = A + 5$ 

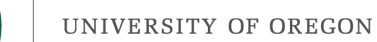

# Pointers to pointers

- Remember: pointer points to a location in memory
	- We've been considering cases where locations in memory are arrays of integers
	- But locations in memory could be pointer themselves

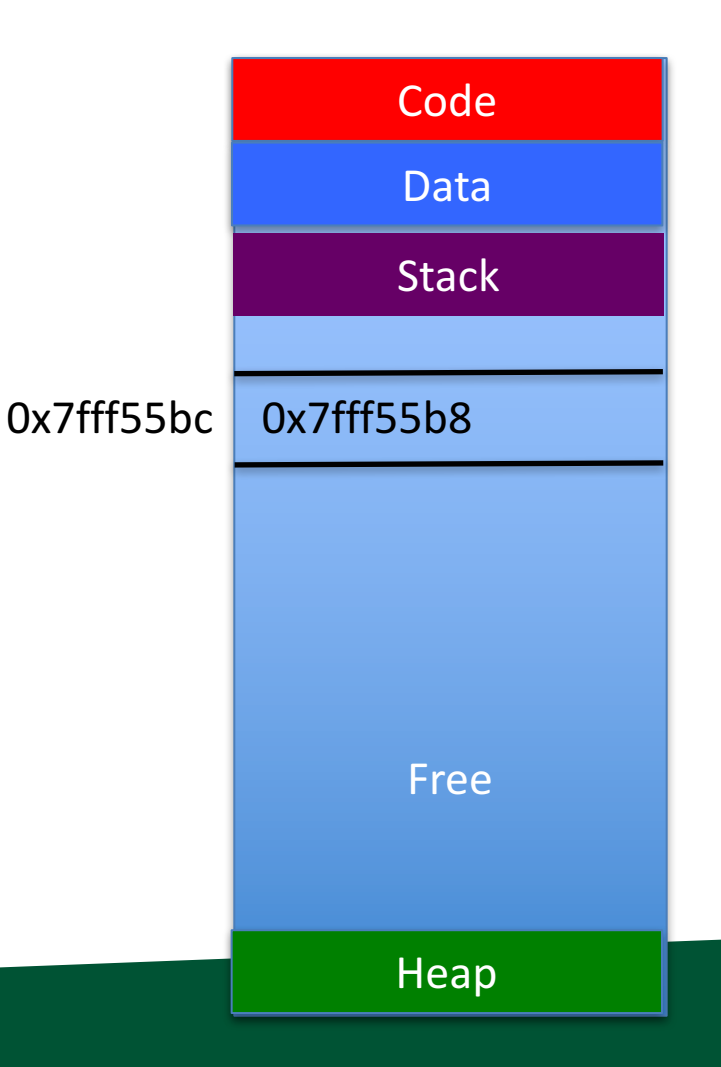

#### Simple pointers to pointers example

```
C02LN00GFD58:330 hank$ cat ptrptr.c
#include <stdlib.h>
int main()
\{int **X = malloc(sizeof(int *)*4);
     X[0] = \text{malloc}(\text{sizeof}(\text{int})*6);X[1] = \text{malloc}(\text{sizeof}(\text{int})*4);X[2] = \text{malloc}(\text{sizeof}(\text{int})*8);X[3] = \text{malloc}(sizeof(int)*10);C02LN00GFD58:330 hank$ gcc ptrptr.c
C02LN00GFD58:330 hank$ ./a.out
```
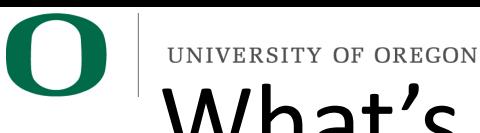

#### What's the difference between these

#### two programs?

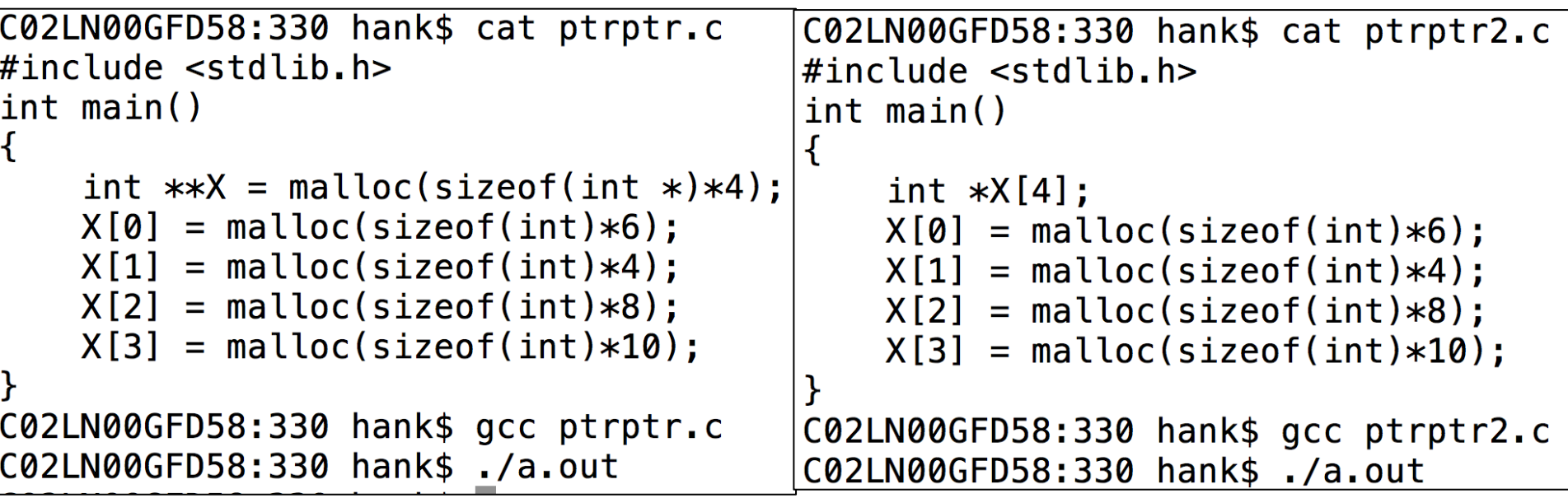

Answer: X is on the heap on the left, and on the stack on the right. But they are both pointers-to-pointers.

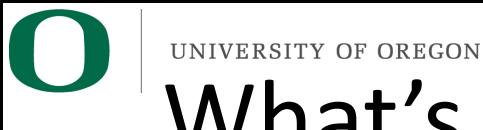

# What's the difference between these

#### two programs?

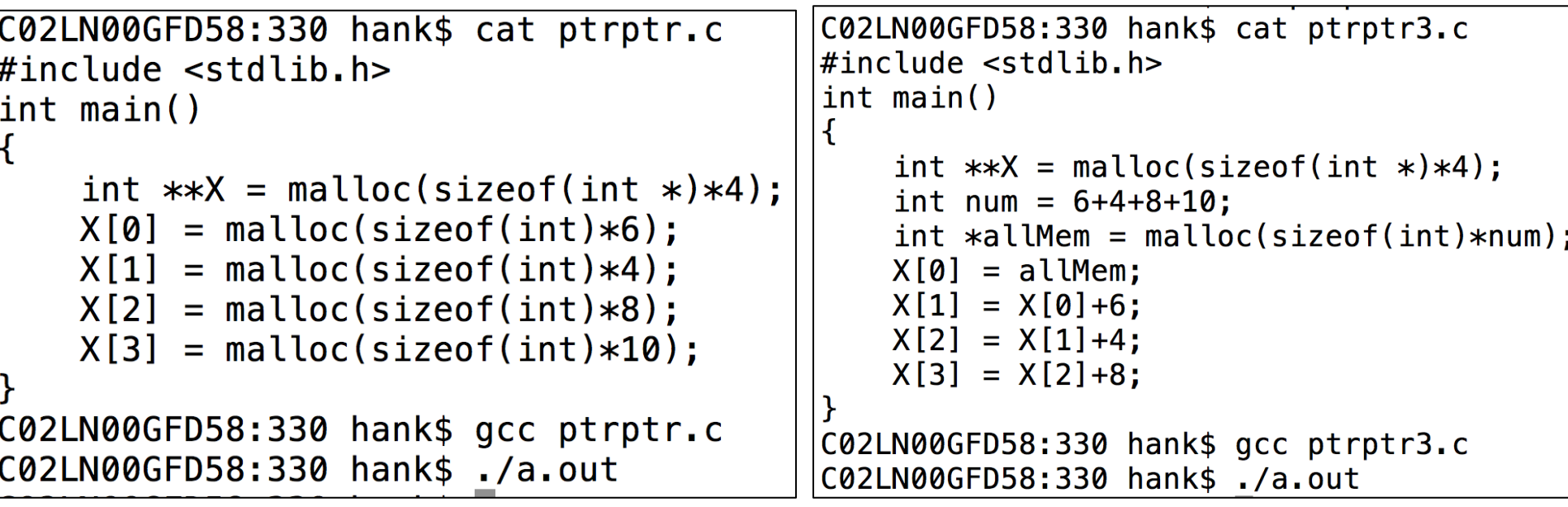

Answer: program on left makes one allocation for each pointer, program on right makes one allocation for whole program & each pointer points at locations within that allocation.

# Call by value / call by reference

- Refers to how parameters are passed to a function.
	- $-$  Call by value: send the value of the variable as a function parameter
		- Side effects in that function don't affect the variable in the calling function
	- $-$  Call by reference: send a reference (pointer) as a function parameter
		- Side effects in that function affect the variable in the calling function

#### Call by Value

```
C02LN00GFD58:330 hank$ cat cbv.c
\#include <stdio.h>
void foot(int x){
   x = x + 1;
}
|int main()
{
    int x = 2;
    foo(x);print(f('X is %d\n), x);C02LN00GFD58:330 hank$ gcc cbv.c
C02LN00GFD58:330 hank$ ./a.out
X is 2
```
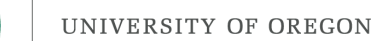

#### Call by value

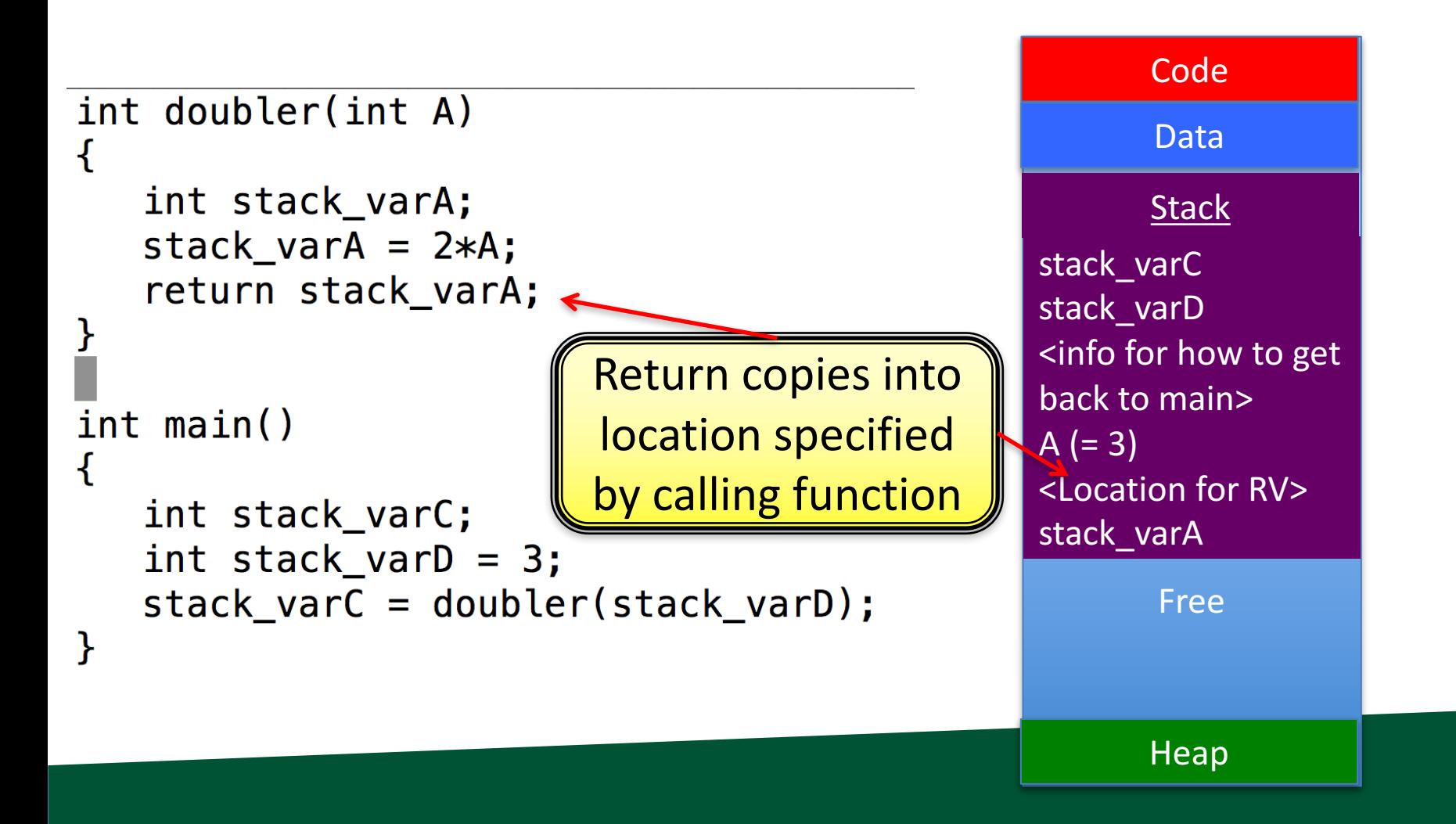

### Call by reference

```
C02LN00GFD58:330 hank$ cat cbr.c
#include <stdio.h>
void foo(int *x)
\{*x = xx+1;}
int main()
\{int x = 2;
    \text{foo}(\delta x) ;
    printf("X is %d\nu", x);}
C02LN00GFD58:330 hank$ gcc cbr.c
C02LN00GFD58:330 hank$ ./a.out
X is 3
```
## Call by reference

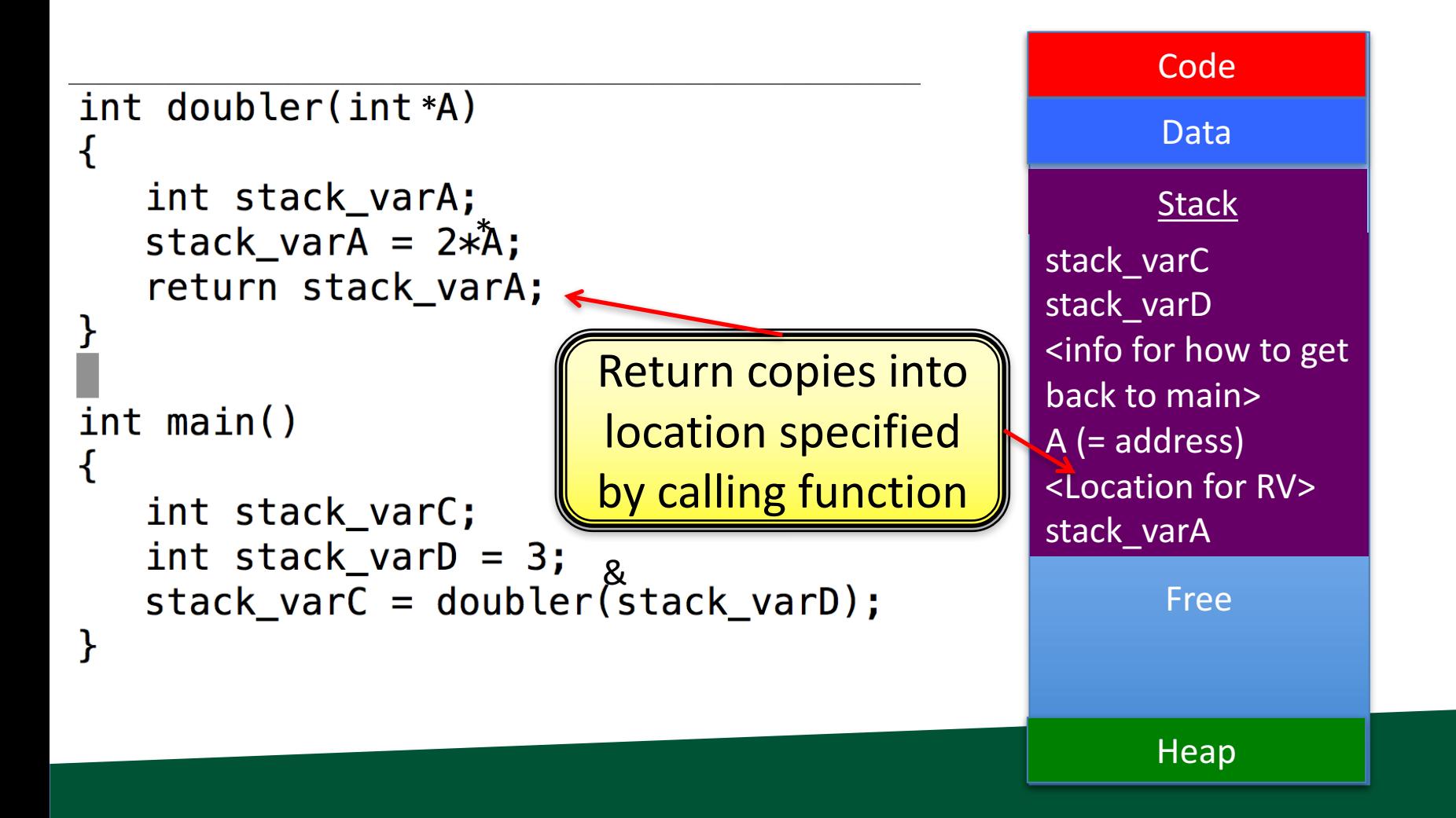

## Memory Errors

• Free memory read / free memory write

```
int main()
    int \cdot \text{var} = \text{malloc}(\text{sizeof}(\text{int}) \cdot \text{*2});
    var[0] = 0;var[1] = 2;free(var);var[0] = var[1];ł
```
### Memory Errors

• Freeing unallocated memory

```
int main()
{
    int \cdot \text{var} = \text{malloc}(\text{sizeof}(\text{int}) \cdot \text{*2});
    var[0] = 0;var[1] = 2;free(var);free(var);
```
When does this happen in real-world scenarios?

Vocabulary: "dangling pointer": pointer that points to memory that has already been freed.

#### Memory Errors

• Freeing non-heap memory

```
int main()
   int var[2]var[0] = 0;var[1] = 2;free(var);ł
```
### Memory Errors

- NULL pointer read / write  $int$  main()  $char$  \*str = NULL;  $print(f(str);$  $str[0] = 'H';$  $\mathbf{\}$
- NULL is never a valid location to read from or write to, and accessing them results in a "segmentation fault"
	- $-$  .... remember those memory segments?

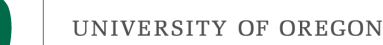

### Memory Errors

• Unitialized memory read

```
int main()
\{int \arctan = malloc(sizeof(int)*10);
    int V2=arr[3];
}
```